日本セラミックス協会 関東支部 第 14 回 セラミックス基礎秋季教室(2006)

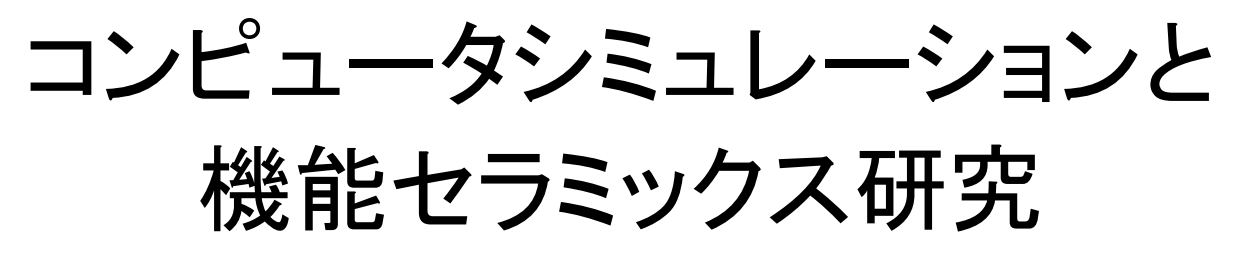

**http://kanto2006.msl.titech.ac.jp/** 

# **Vol. II**

セラミックスの機能は、材料のもつ原子(結晶)構造と電子構造 とに深い関係があり、材料の設計は、原子構造と電子構造の理解か ら始まるといって過言ではありません。

本教室では、比較的入手が容易で使いやすい構造解析、分子シミ ュレーション、第一原理計算プログラムの原理と使い方を通して、 セラミックス材料の設計、開発への応用例について紹介します。

> 平成 18 年 10 月 3 日(火) 13:20~17:00 東京工業大学 大岡山キャンパス 南 7 号館 2 階 201 講義室

#### 問合せ先

東京工業大学 応用セラミックス研究所 神谷利夫 東京工業大学 大学院理工学研究科 材料工学専攻 篠崎和夫

- 編集 神谷利夫 (東京工業大学)
- 執筆 神谷利夫 (東京工業大学)、河村雄行(東京工業大学)

#### 主催 日本セラミックス協会 関東支部

協賛 東京工業大学 材料系 21 世紀COE プログラム

# 分子シミュレーション法 基礎と応用

# - ナノ構造物性とマクロ物性の架け橋 - 河村雄行 著 **MD-1**

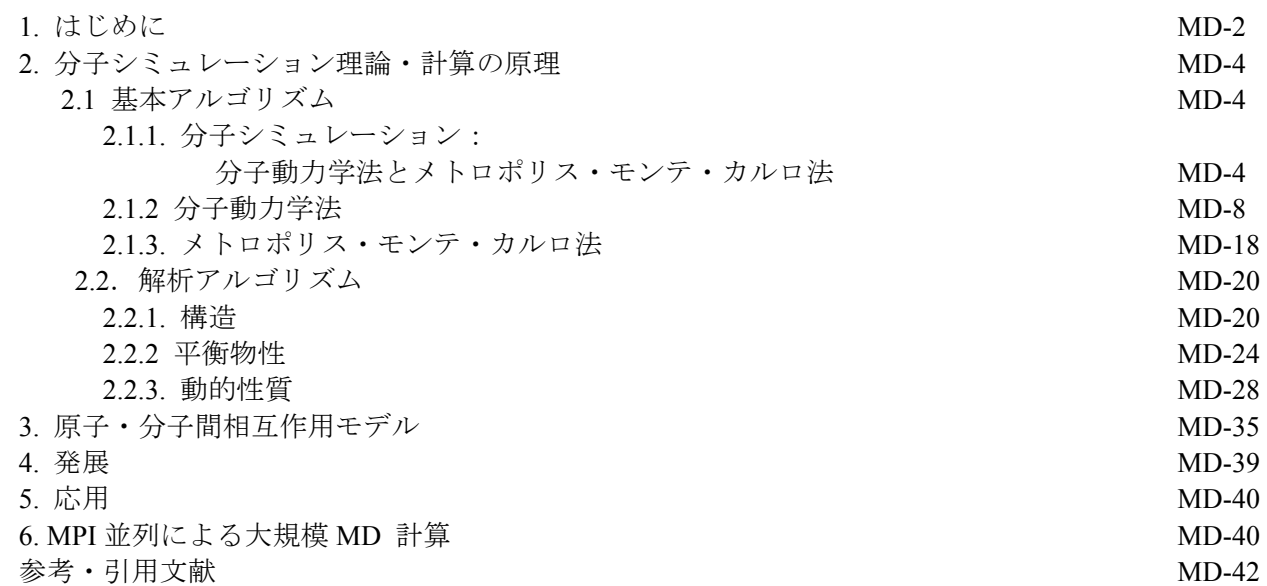

# 多目的パターンフィッティング・システム **RIETAN-FP** の新機能について 泉富士夫 著 **FP-1**

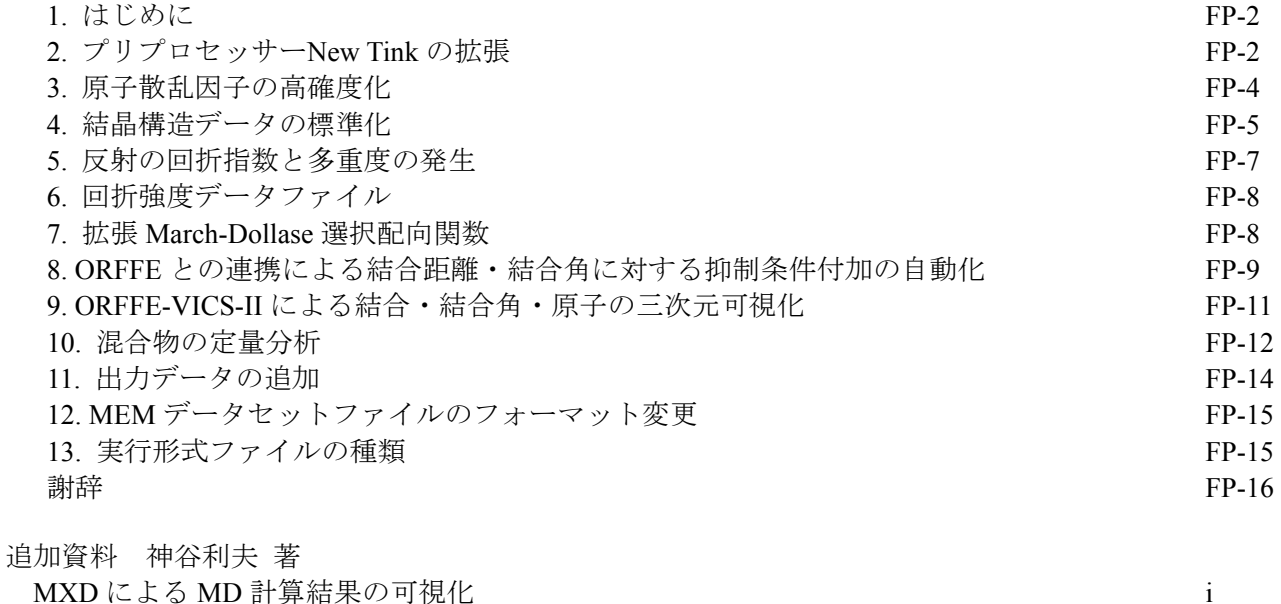

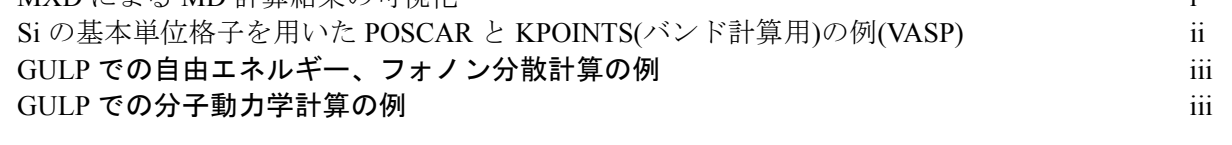

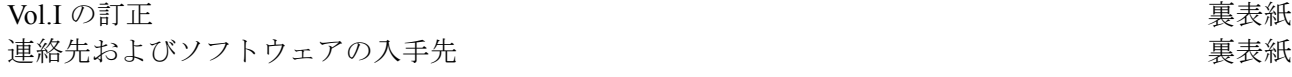

# 分子シミュレーション法 基礎と応用

- ナノ構造物性とマクロ物性の架け橋 -

河村雄行

東京工業大学 地球惑星科学専攻

分子シミュレーション法 基礎と応用

- ナノ構造物性とマクロ物性の架け橋 -

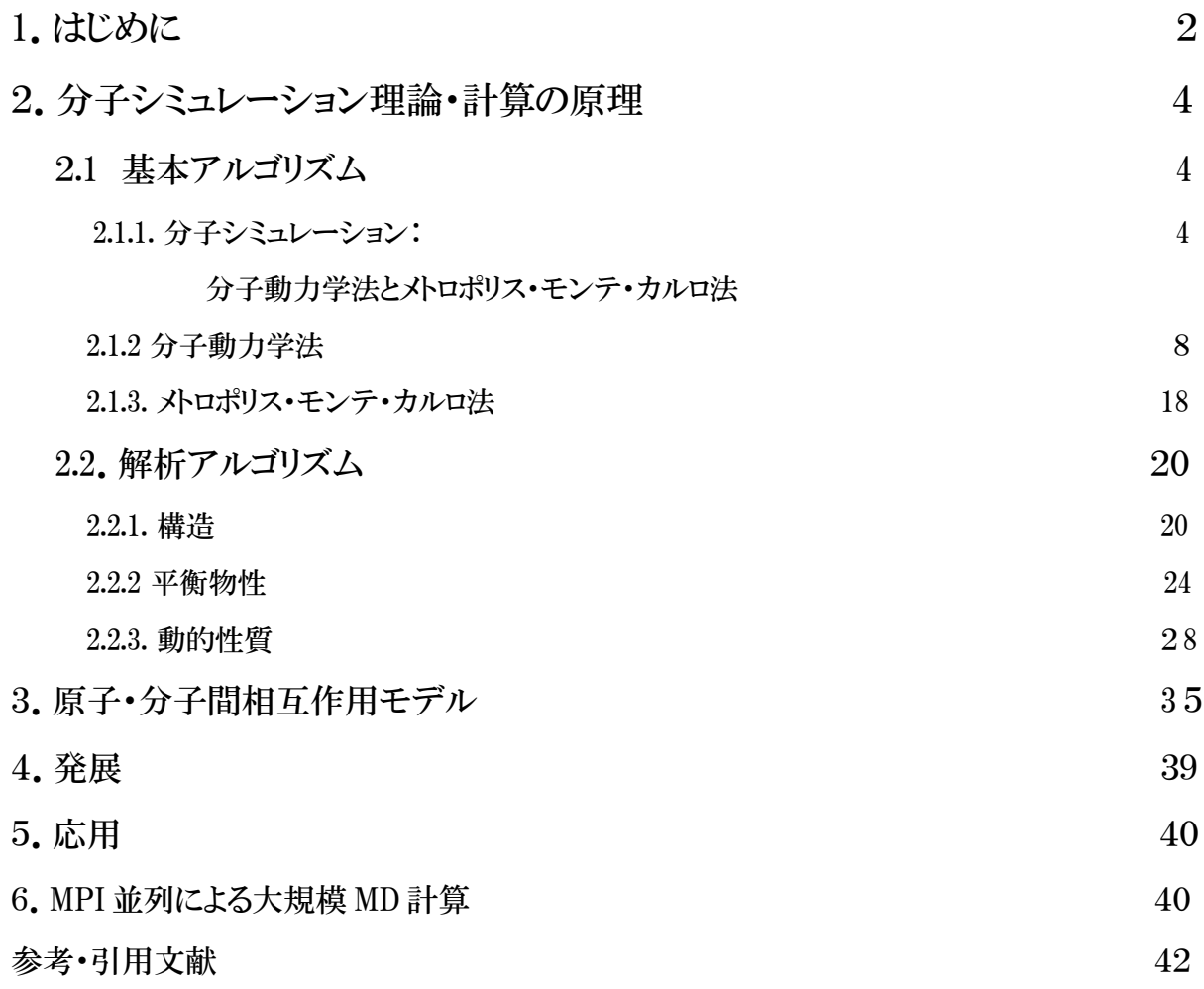

#### 1.はじめに

物質・材料の基礎研究、応用研究、および実際の材料開発において、

- ・ 物質挙動の本質の理解
- ・ 理論の証明
- ・ 極端条件下での物質の挙動の予測
- ・ 観測不可能な構造・物性の取得
- ・ 新規構造物質(結晶・非晶質)の物性予測
- ・ 材料物質の設計と評価
- ・ 最適物性のための組成の最適化
- ・ 実験測定負荷の軽減
- ・ 危険・困難実験の回避

などが要求される。これらの目的を達成するためには、多くの場合、化学結合・電子密度分 布や原子・分子の配置と運動などの本質を取り入れた理論的計算による取り扱いが必要と なる。原子、分子や電子をあらわに取り扱う理論シミュレーションの方法には様々なものがあ る(図1-1)。材料物質が実際に使用される場合の状況を考えると、室温ないし高温でのマク ロな性質につながることが不可欠であろう。この中で、多数の原子、分子の集団系を有限温 度(絶対零度ではない)で扱う手法を分子シミュレーション(Molecular simulation)と言う。す なわち、主として分子動力学法(Molecular dynamics method)とメトロポリス・モンテ・カルロ法 (Metropolis Monte Carlo method)である。

このような理論シミュレーションを行うに際して、目的が定性的なものか定量的なものか、す なわち、物質における原子・分子集団挙動の様式を調べようとするものか、物性値の定量的 導出を目指しているのか、それに対して用いる手法が適切であるかなどを前もって見極める ことは重要である。そのためにはこのような手法の背景・基盤となる理論と技術、手法の有効 性を支配している因子などを理解・把握しておく必要がある。本解説では、古典的分子動力 学法を中心に、分子シミュレーションの基礎と、その可能性および問題点、さらにいくつかの 比較的簡単な系への応用を述べる。

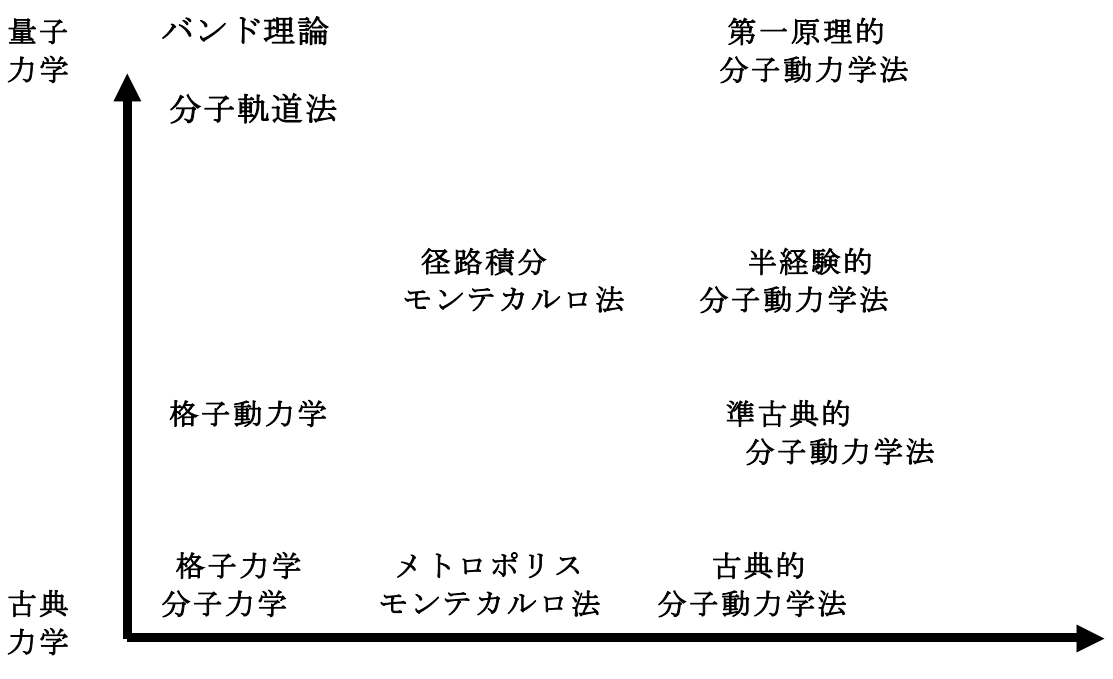

静力学 動力学

図1-1.計算物質科学の種々の方法

#### 2. 分子シミュレーション理論・計算の原理

#### 2.1 基本アルゴリズム

#### 2.1.1. 分子シミュレーション:

#### 分子動力学法とメトロポリス・モンテ・カルロ法

分子シミュレーション法には主として分子動力学法(Molecular Dynamics Method、MD)とメ トロポリス・モンテ・カルロ法(Metropolis Monte Carlo Method、MC)がある。いずれも多数の 原子、イオン、分子からなる系を扱い、有限温度における物質中の原子・分子の配置を生み 出し、平衡(MD と MC)および非平衡(MD のみ)のマクロの物性を計算する手法である。こ れらに共通していることは、一般に可能な多数の原子・分子から構成される系を対象とし、原 子・分子間の相互作用ポテンシャル・力をモデルとして用い、多数の原子・分子の配置のア ンサンブル平均(ensemble average、時間と空間にわたる平均)から種々のマクロ量を求める ことである。すなわち、マクロ量 <sup>A</sup> は、局所・瞬間量 A(Γ)についてのアンサンブル平均であ る。

$$
A = \frac{\int A(\Gamma) \exp[-E(\Gamma)/k_B T] d\Gamma}{\int \exp[-E(\Gamma)/k_B T] d\Gamma}
$$
 (2.1.1.1)

ここで kBはボルツマン定数である。この式に関して、温度 T における原子・分子配置(と速 度、Γ で表す。N 粒子系の位置と速度からなる6 N 次元空間の座標)を作り出し、それに対 応するエネルギー(E(Γ))等を導くとともに、この積分を行いマクロ量を導出する手法が分子 シミュレーション法である。この積分は、系を構成する原子·分子数 Nに関し、3 N次元ある いは6 <sup>N</sup> 次元の超多重積分である。分子動力学法では、系を構成する個々の原子・分子の 運動方程式を同時に解くことにより、原子・分子の配置を生み出すので、決定論的手法であ る。一方、メトロポリス・モンテ・カルロ法は、乱数を用いて系における原子・分子配置を生成 するので、確率論的手法である。

計算対象となる系は気体、液体、固体のすべてであり、液体や固体などの凝集体のマクロ な性質を計算する場合には、多粒子系といえどもアボガドロ数の原子・分子を扱えるわけで はないので、3次元周期的境界条件を用いる。ただしその周期は通常の結晶単位格子の大 きさより大きい。クラスターや少数の分子集合体などの系では周期境界条件は必ずしも必要

MD-4

ない。表面を含む系では2次元周期境界系を用いる場合がある(3次元周期系でも可能であ る)。

分子シミュレーションでは統計力学母集団として多様なアンサンブルについての計算が 可能である(表 2-1、図 2-1)。メトロポリス・モンテカルロ法は平衡状態に対するもので、グラ ンドカノニカルアンサンブル(μVT)を扱うことができることが特徴である。平衡吸着や気体 ―液体系の共存状態などのシミュレーションが可能である。一方、分子動力学法は平衡お よび非平衡系の両方を扱うことができ、動的な性質(分子振動スペクトル、自己拡散係数、 粘性係数など)が計算できることが特徴である。ここでは、主として分子動力学法について解 説を行う。詳細は文献(平尾と河村、1994、Frenkel and Smit、2002 など)を参照されたい。

このような分子シミュレーション法は、それに用いられる原子・分子間相互作用モデルの 取り扱いにより4種類に分類できる(表 2-2)。これらはそれぞれに得失があり、系や求めたい 性質により使い分けられる。

表 2-1 熱力学的状態変数とさまざまなアンサンブル

| 基本セルに含まれる原子・分子数<br>粒子数<br>N<br>組成に相当<br>状<br>化学ポテンシャル 系を構成する成分の化学ポテンシャル<br>$\mu$<br>$\rm V$<br>体積<br>基本セルの体積あるいはモル体積<br>態<br>圧力<br>基本セルの体積,相互作用,粒子配置から計算される<br>$\mathbf P$<br>変<br>温度<br>T<br>粒子の平均速度から計算される<br>数<br>内部エネルギー 粒子の運動エネルギーとポテンシャルエネルギー<br>E<br>エンタルピー H=E+PV<br>H<br>粒子数と体積を保存する.内部ェネルギーは一定に保たれる<br>$\overline{\mathcal{T}}$<br>NVE.<br>ン<br>NVT 粒子数, 体積, 温度を一定に保つ<br>サ<br>粒子数と圧力を一定に保つ<br><b>NPH</b><br>ン<br>NPT 粒子数,温度と圧力を一定に保つ<br>ブ<br>$\mu$ VT 化学ポテンシャル, 体積, 温度を一定に保つ<br>ル<br>非平衡系など<br>$\cdots$<br>$(N \sigma T)$ 、 $(N \gamma T)$ など |  |
|----------------------------------------------------------------------------------------------------|--|
|                                                                                                    |  |
|                                                                                                    |  |
|                                                                                                    |  |
|                                                                                                    |  |
|                                                                                                    |  |
|                                                                                                    |  |
|                                                                                                    |  |
|                                                                                                    |  |
|                                                                                                    |  |
|                                                                                                    |  |
|                                                                                                    |  |
|                                                                                                    |  |
|                                                                                                    |  |
|                                                                                                    |  |
|                                                                                                    |  |

表 2-2 原子・分子間相互作用の形式による分子シミュレーションの分類。

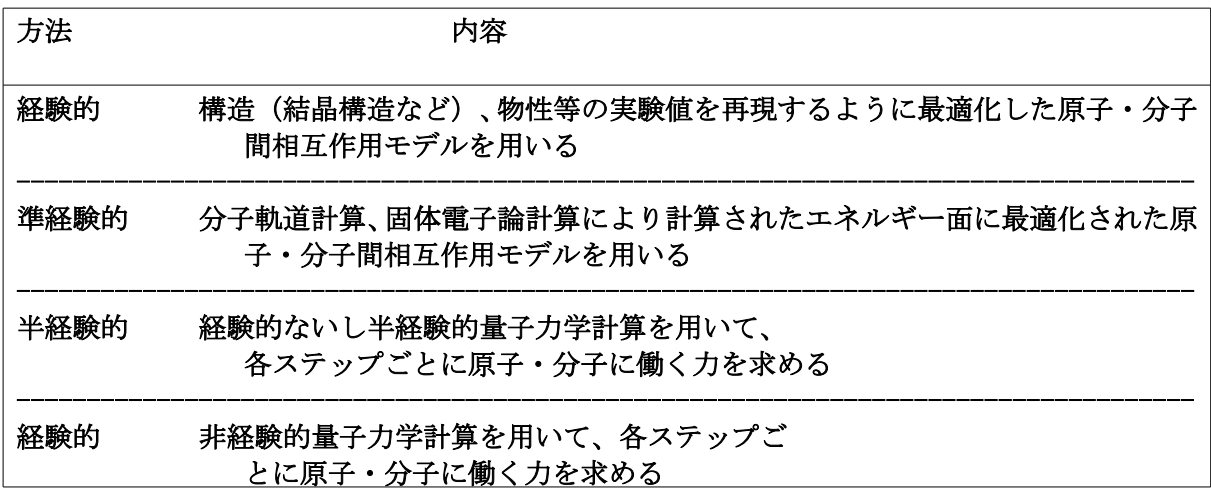

#### ボルツマンのエルゴード性

『分子集団が与えられたとき、特異的で孤立した運動を除いた一般の複雑な運動にお いては、集団の全エネルギー一定という条件をみたすような各分子の位置と速度の全 てが、つまり、全エネルギー一定の条件を満たす全てのx,y,z,v,v,v,の値の組が一つの 運動の過程においてもれなくとられることになるだろう』

朝永振一郎「物理学とはんだろうか(下)」 岩波新書 (黄版)86(1976)

[演習]

2次元におけるL-J相互作用による3粒子系について、4ページの式を用いて、全エネルギ ー期待値を求めるための手続きを示し、計算プログラムを作成し、その実行結果を示せ。

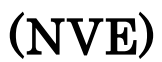

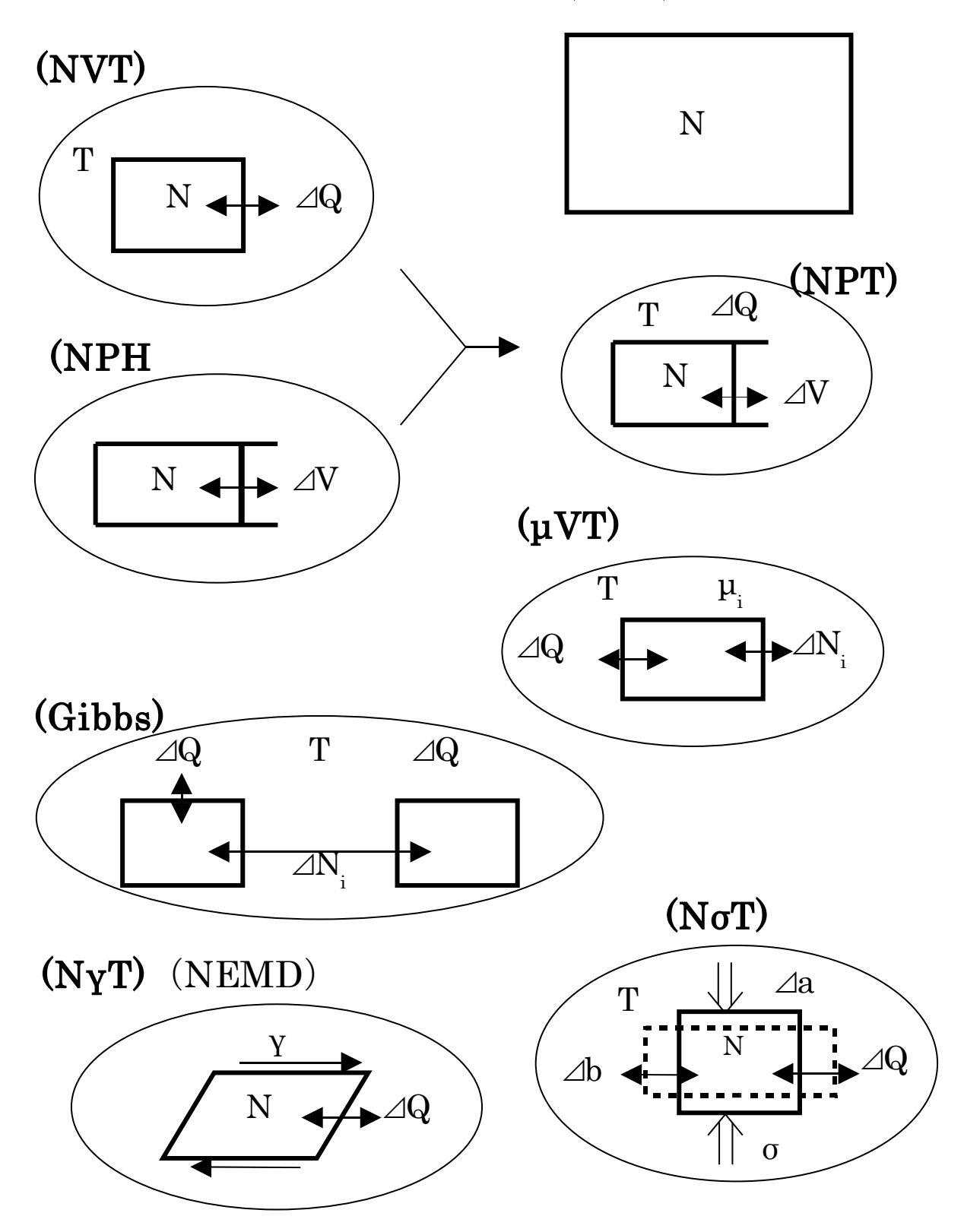

図 2-1 分子シミュレーションで実現可能な種々のアンサンブル。

#### 2.1.2 分子動力学法

分子動力学法の手続きは下に示すフローチャートのように非常に単純である。ここではこ のフローチャートの順番に従って、各要素を解説し、その後で全体的な議論を行う。

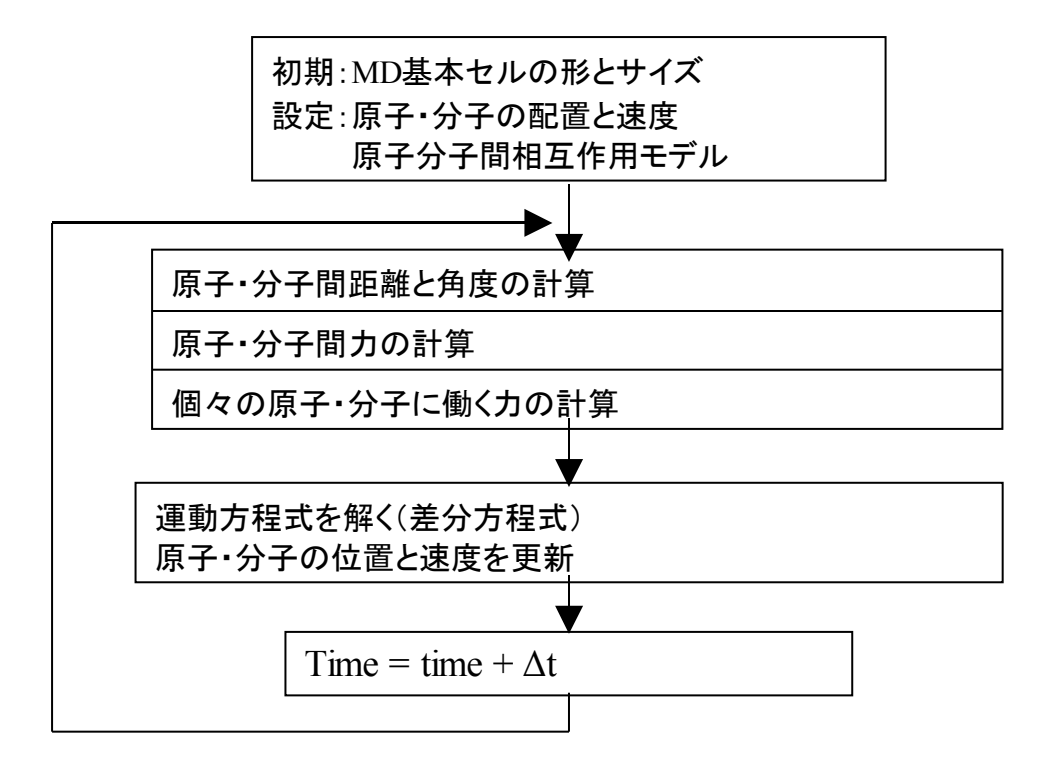

図 2-1-2-1. 分子動力学法のフローチャート

#### 初期構造と速度

凝集体(結晶、液体、ガラスなど)を形成する原子・分子の全てを独立に扱うことは、粒子数 が膨大になり、不可能であるので、分子シミュレーション計算では周期構造を用いる(図 2-1-2-2)。ただし、分子シミュレーション法で用いる基本セルは、粒子の運動の自由度と長距 離力の計算精度などの観点から一辺を 2nm 程度以上にすることが望ましい。このため結晶 場合にはその結晶単位格子を数倍程度に拡張する必要がある。原子の座標は、この基本 セルについての部分座標で表す。

$$
0 \le x_i, y_i, z_i < 1 \tag{2.1.2.1}
$$

図ではi粒子の周りで、相互作用の直接和計算のための限界円を示している。この円の大 きさは、基本セルの内接円かそれより小さい円とするが、半径は最大 15Å で十分である。j 粒子は境界を越えて移動しているが、同じ粒子のレプリカが基本セルの反対側の境界から 入っている。これにより、基本セル内の粒子数は一定に保たれる。

計算の開始に先立って、全原子について初期座標・速度を与える必要がある。液体・ガラ スの場合は乱数でこれらを与えることが多いが、多原子分子集団系の場合には各分子は形 成させておかねばならない。結晶の場合は、論文等に記載されている結晶構造データ(結 晶系、空間群、格子定数、および非対称単位内の原子座標)を利用して初期構造を作成す る。物性等を測定するための計算に先立って、初期緩和を行って、原子配置と速度を平衡 化する必要がある。これには数千ステップから数 10 万ステップの計算が必要である。(NVT) や(NPT)アンサンブルで全エネルギーが一定の付近で変動していることで平衡に到達して いると判断する。

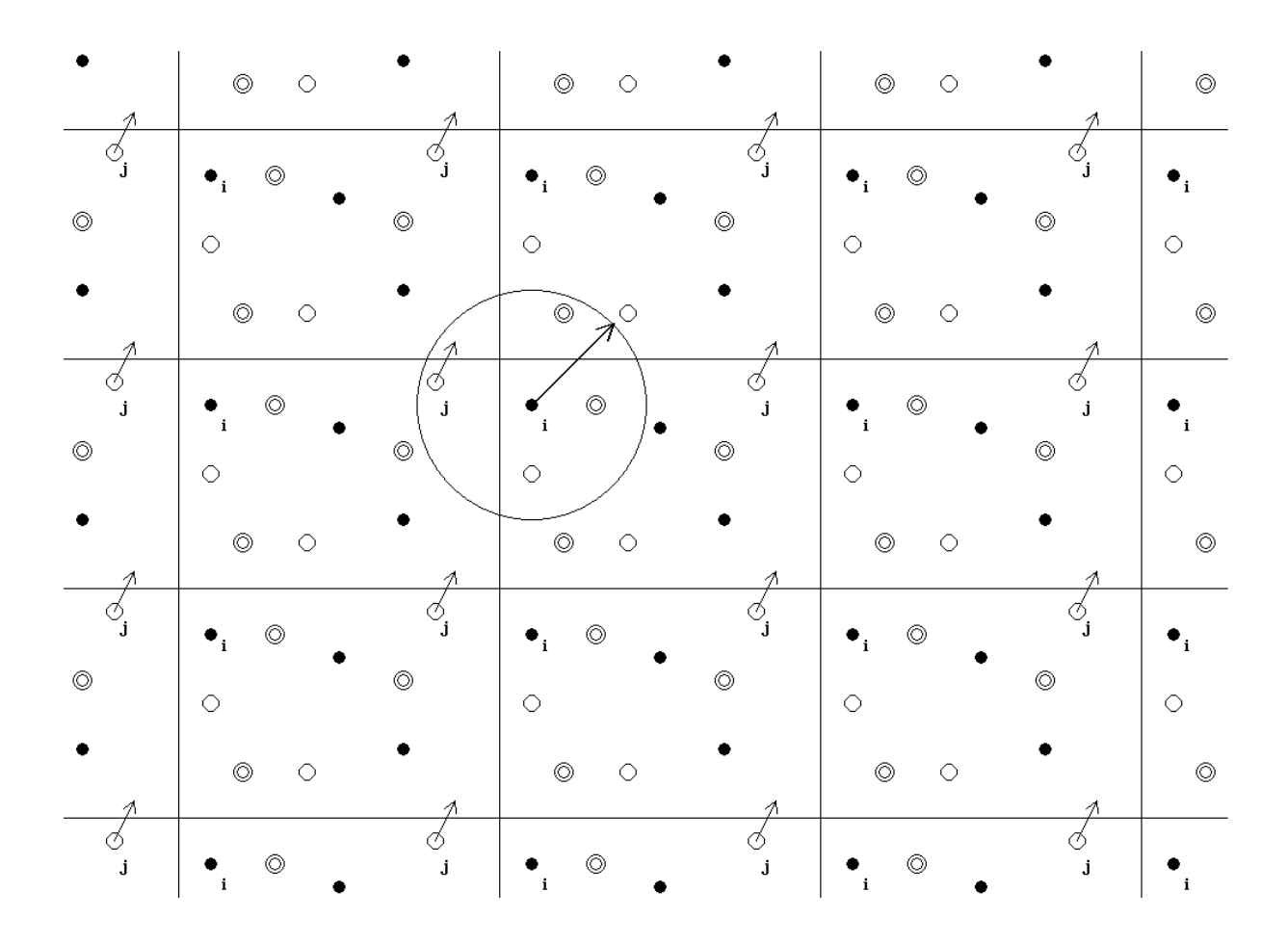

図 2-1-2-2 分子シミュレーションに使われる周期境界条件。

### 力とエネルギ-の計算

力やエネルギーの計算において、静電相互作用などの長距離力が含まれる場合には、 単純な総和では距離に関して収束しないため、EWALD 法を用いることが必要である。すな わち、

$$
U_{\text{Coulomb}} = \sum \sum \frac{q_i q_j}{4\pi \epsilon_0 r_{ij}} \qquad F_{i,\text{Coulomb}} = -\sum \frac{q_i q_j}{4\pi \epsilon_0 r_{ij}^2} \qquad (2.1.2.2)
$$

の総和は有限距離では収束しないため、次のように、実空間と波数空間のそれぞれで収束 する項に分けて計算する(キッテル、2005、付録 B)。

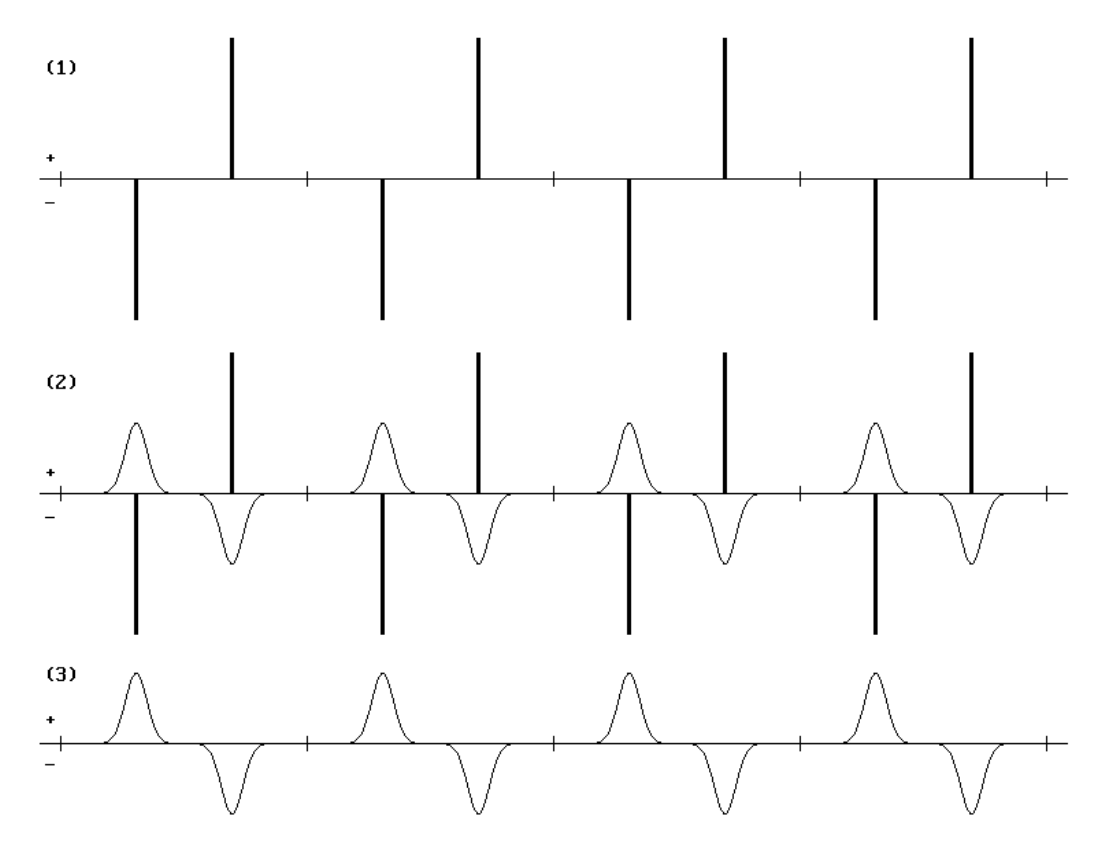

図 2-1-2-3 EWALD 法の概念

原子あたりのクーロンポテンシャルエネルギーと力の式を示す。

$$
u_{i,Coulomb} = u_{i,C1} + u_{i,C2} - u_{i,C3}
$$
\n
$$
u_{i,C1} = q_i \sum_{j} q_j \frac{\text{erfc}(\alpha r_{ij})}{r_{ij}}
$$
\n
$$
u_{i,C2} = \frac{q_i}{\pi V} \sum_{j} q_j \sum_{n} \left[ \exp\left(-\frac{\pi^2 |\vec{n}'|^2}{\alpha^2}\right) \frac{1}{|n'|^2} \cos(2\pi \vec{n} \cdot \vec{r}_{ij}) \right]
$$
\n
$$
= \frac{q_i}{\pi V} \sum_{n} \left\{ \exp\left(-\frac{\pi^2 |\vec{n}'|^2}{\alpha^2}\right) \frac{1}{|n'|^2} \left[ \cos(2\pi \vec{n} \cdot \vec{r}_{i}) \sum_{j} q_j \cos(2\pi \vec{n} \cdot r_j) - \sin(2\pi \vec{n} \cdot \vec{r}_{i}) \sum_{j} q_j \sin(2\pi \vec{n} \cdot \vec{r}_{j}) \right] \right\}
$$
\n
$$
u_{i,C3} = \frac{q_i^2 \alpha}{\sqrt{\pi}}
$$

$$
(2.1.2.3)
$$

これをrijで微分して力 Fi.coulombが得られる。

$$
\vec{F}_{i, Coulomb} = \vec{F}_{i,C1} + \vec{F}_{i,C2}
$$
\n
$$
(F_{ix,C1}, F_{iy,C1}, F_{iz,C1}) + (F_{ix,C2}, F_{iy,C2}, F_{iz,C2})
$$
\n
$$
F_{ix,C1} = q_i \sum_j q_j \left[ \frac{-2\alpha}{r_{ij} \sqrt{\pi}} \exp\left(-\alpha^2 r_{ij}^2\right) - \frac{\text{erfc}(\alpha r_{ij})}{r_{ij}^2} \right] \frac{x_{ij}}{r_{ij}}
$$
\n
$$
F_{ix,C2} = \frac{2q_i}{V} \sum_j q_j \sum_n \left[ \exp\left(-\frac{\pi^2 |\vec{n}'|^2}{\alpha^2}\right) \frac{n_x}{|n'|^2} \sin\left(2\pi \vec{n} \cdot \vec{r}_{ij}\right) \right]
$$
\n
$$
= \frac{2q_i}{\pi V} \sum_n \left\{ \exp\left(-\frac{\pi^2 |\vec{n}'|^2}{\alpha^2}\right) \frac{n_x}{|n'|^2} \left[ \cos\left(2\pi \vec{n} \cdot \vec{r}_i\right) \sum_j q_j \sin\left(2\pi \vec{n} \cdot r_j\right) - \sin\left(2\pi \vec{n} \cdot \vec{r}_i\right) \sum_j q_j \cos\left(2\pi \vec{n} \cdot \vec{r}_j\right) \right] \right\}
$$
\n(2.1.2.4)

erfc は誤差関数の補関数(complimental error function)であり、nあるいは n'は波数空間の 位置ベクトルである。ただし、nx等は整数である。

$$
\vec{n} = (n_x, n_y, n_z) \qquad \qquad \vec{n}' = \left(\frac{n_x}{A^*}, \frac{n_y}{B^*}, \frac{n_z}{C^*}\right) \qquad (2.1.2.5)
$$

また α は収束加速因子であり、全エネルギーと力の誤差が、厳密解に近くなるように選ぶ。 MXDORTO/MXDTRICL では、前もって選ばれた最適な値を自動的に設定される。

またあとで示す双極子-誘起双極子相互作用 r<sup>6</sup>項では、エネルギー、圧力、および力に、 距離の打ち切りに対する補正が必要である。この補正は、打ち切り距離から無限遠までの全 相互作用を、平均数密度を用いて計算する。相互作用は引力(負)のみであるので、いずれ も負の補正となる。

$$
\Delta u_{vdw,corr} = -4\pi \sum_{i} \sum_{j} \frac{N_i N_j}{V} \int_{rcut}^{\infty} \frac{c_i c_j}{r_{ij}^6} r^2 dr
$$
\n
$$
= -4\pi \sum_{i} \sum_{j} \frac{N_i N_j}{V} \frac{c_i c_j}{3r^3}
$$
\n(2.1.2.6)

ただし、<sup>i</sup> と j が同一種の原子を指定している場合には、これに 1/2 を乗ずる。1辺31Åの 立方体基本セルに 660 個の Ar 原子を入れた Ar 液体系(85 K、NTV アンサンブル)におけ る圧力と全エネルギーの補正量を次に示す。

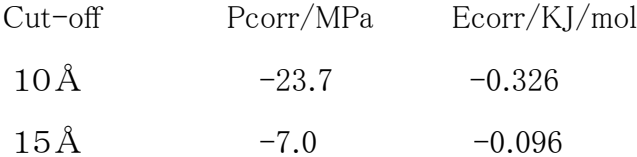

MXDORTO/MXDTRICL においては、総和のための打ち切り距離は、近接力、近接反発項 と共有結合項では 7.5Å で十分であり、分子間力では15Åとして補正し、クーロン相互作用 の実空間項についても、15Åで打ち切って精度が最もよくなるように α 因子を選ぶ。

#### 運動方程式の解法

分子動力学法で扱うものは多体系の力学問題であるので、解析解はない。したがって、常 套手段として、1体問題に帰着させて、系の時間発展を微小時間間隔 Δt ごとに近似的に 解くことになる。すなわち、運動方程式:

$$
F = m\alpha \qquad \qquad \frac{\partial^2 r}{\partial t^2} = \frac{F}{m} \qquad (2.1.2.7)
$$

は微分方程式(differential equation)であるが、数値計算ではその差分方程式(difference equation)を用いる。安定性と単純さ、および必要十分な精度が得られるという観点で Verlet アルゴリズム、

$$
r_i(t + \Delta t) = 2r_i(t) - r_i(t - \Delta t) + (\Delta t)^2 \frac{f_i(t)}{m_i}
$$
 (2.1.2.8)

 $\tilde{D}$ がよく用いられる。質量 miの粒子 i について、現在の座標  $r_i(t)$ と  $\Delta t$ だけ過去の座標  $r_i(t \Delta t$ )、および時刻tにおける粒子 i に働く力  $f_i(t)$ (2体中心力の場合)、

$$
\vec{f}_i = -\sum_{j=1}^N \text{grad } u_{ij} \left( r_{ij} \right) \qquad \text{grad } = \vec{i} \frac{\partial}{\partial x} + \vec{j} \frac{\partial}{\partial y} + \vec{k} \frac{\partial}{\partial z} \qquad (2.1.2.9)
$$

と粒子質量 <sup>m</sup>iから、Δt だけ未来の座標 <sup>r</sup>i(t+Δt)が求まるので予測子法と呼ばれるものの1 種である。実際には<sup>r</sup> <sup>i</sup>(t)と<sup>r</sup> <sup>i</sup>(t-⊿t)に比べ、右辺第3項は数桁小さい値であるので、桁落ち による誤差が生ずるため、次の式が用いられる(速度についても第3式に記す)。

$$
\Delta r_i \left( t + \frac{1}{2} \Delta t \right) = \Delta r_i \left( t - \frac{1}{2} \Delta t \right) + (\Delta t)^2 \frac{f_i(t)}{m_i}
$$
  

$$
r_i(t + \Delta t) = r_i(t) + \Delta r_i \left( t + \frac{1}{2} \Delta t \right)
$$
  

$$
v_i(t) = \frac{\Delta r \left( t - \frac{1}{2} \Delta t \right) + \Delta r \left( t + \frac{1}{2} \Delta t \right)}{2\Delta t}
$$
 (2.1.2.10)

ただし、速度の精度がより必要である場合には、時刻 t-(3/2)Δ <sup>t</sup>、t-(1/2)Δ <sup>t</sup>、および t+(1/2)Δ <sup>t</sup>における変位 Δr(t-(3/2)Δt)、Δr(t-(1/2)Δt)、および Δr(t+(1/2)Δt)を用いて 2次補間により時刻tにおける速度v(t)を求める。

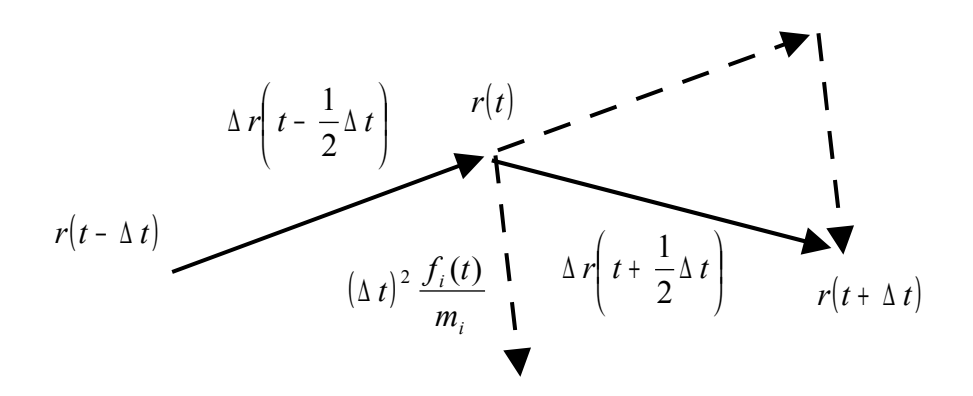

#### 図 2-1-2-4 運動方程式の差分解法の模式図

これに対して、予測を修正する手法(予測子ー修正子法)もある。

$$
F_{i}\left(t+\frac{1}{2}\Delta t\right)=\frac{1}{2}\big[F(t)+F(t+\Delta t)\big]
$$
 (2.1.2.11)

ただし各ステップにおいて個々の粒子にかかる力を求める計算を2回行うので、計算量がほ ぼ倍となる

#### Gear の方法

種 々 の 差 分 方 程 式 に つ い て の 精 度 と 計 算 量 な ど に つ い て は Berendsen と Gunsteren(1986)こ詳しく論じられている。のような粒子の運動方程式は(NVE)アンサンブル、 すなわちハミルトニアンは粒子の運動とポテンシャルのエネルギーのみからなる系に対する もので、他のアンサンブルでは、それぞれの運動方程式等の取り扱いがある。Δt は、原子・ 分子の滑らかな運動が実現される範囲内で、なるべく大きくとる。古典分子動力学法では、 通常は Δt=1 fs(フェムト秒、10-15秒)程度であるが、高温における軽い原子を含む系を扱う 場合は 0.1fs 程度、低温で重い原子のみからなる場合には 10fs 程度にする。表 2-1-2-1 に 温度、圧力、全ポテンシャルエネルギー、および密度の時間刻み Δt に対する依存性を示 す。0.5fs と 1fs はほとんど差がないが、2.5fs では少し違いがある。5fsではかなりの差が生じ ている。

表 2-1-2-1 時間間隔 Δt に対する諸量の平均値と標準偏差(括弧内、1 σ)。高温クリスバライト (SiO2)、N=216、温度圧力一定(T=1600K、P=0.0001GPa)。Δt=5.5fs 以上では温度(速度)が制御不能と なった。

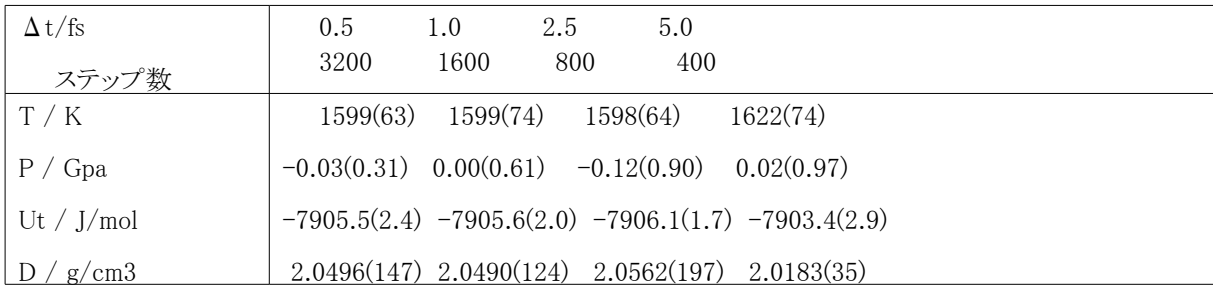

Taylor 展開による導出を以下に示す。

Euler の方法

$$
r_i(t + \Delta t) = r_i(t) + \Delta t \frac{dr}{dt} + \frac{1}{2} (\Delta t)^2 d^2 \frac{r}{dt^2}
$$
\n(2.1.2.12)

Verlet の式の導出は、r(t)の近傍で、±Δt で展開する。

$$
r_i(t + \Delta t) = r_i(t) + \Delta t \frac{dr}{dt} + \frac{1}{2} (\Delta t)^2 \frac{d^2 r}{dt^2} + \frac{1}{6} (\Delta t)^3 \frac{d^3}{dt^3}
$$
\n
$$
r_i(t - \Delta t) = r_i(t) - \Delta t \frac{dr}{dt} + \frac{1}{2} (\Delta t)^2 \frac{d^2 r}{dt^2} - \frac{1}{6} (\Delta t)^3 \frac{d^3}{dt^3}
$$
\n(2.1.2.13)

これら2式の差をとって、整理すると、前出の Verlet の式になる

#### アンサンブルと運動方程式

系の温度 Tと圧力 Pは、構成原子・分子の数 N、それらの速度 vi、体積 V、原子・分子間 距離 rij、ボルツマン定数 kBなどを用いて、理想気体の方程式にビリアル (virial)項を加える ことにより(ビリアル定理 virial theorem、久保、1994)、次のように計算される。

$$
T = \frac{\left\langle \sum_{i} m_{i} v_{i}^{2} \right\rangle}{3N k_{B}}
$$
 (2.1.2.14)

$$
PV = Nk_{B}T + \frac{1}{6} \left\langle \sum_{i} \sum_{j} f_{ij} \cdot r_{ij} \right\rangle
$$
 (2.1.2.15)

分子動力学法では、温度、圧力をテンソル量として扱える

$$
T_{\alpha\beta} = \frac{1}{3Nk_B} \langle \sum m_i v_{i\alpha} v_{i\beta} \rangle
$$
  
\n
$$
P_{\alpha\beta} = \frac{1}{V} (Nk_B T_{\alpha\beta} + 1/6 \langle \sum \sum f_{ij} \cdot \square \rangle \square)
$$
\n(2.1.2.16)

ここで、α と β はx、y、およびz方向を表す。

$$
P = \begin{pmatrix} P_{xx} & P_{xy} & P_{xz} \\ P_{yx} & P_{yy} & P_{yz} \\ P_{zx} & P_{zy} & P_{zz} \end{pmatrix}
$$
 (2.1.2.17)

これは 系 が 外 界 に 及 ぼ す 応 力 ( stress\_tensor) で あり、 対 称 マトリックス で あり、  $P_{xy}=P_{yx}$ 、 $P_{xz}=P_{zx}$ 、および  $P_{yz}=P_{zy}$ である。平衡状態においては、 $P_{xx}$ 、 $P_{yx}$ 、および  $P_{zz}$ は同一で、 外圧 Pextに等しくなり、Pxv等はゼロとなる。これら温度や圧力を一定に保つ MD 計算が可能 である。すなわち、(NVT)アンサンブルには能勢の方法(Nose' thermostat)や粒子速度スケ ーリング法を用いる。また、(NPH)アンサンブルには Andersen(基本セルは立方体)あるいは Parinello と Rhaman(同、平行六面体)の方法か、計算された応力テンソルに対する基本セ ルの形状のスケーリングである。立方体の基本セルを用いる(NPH)-MD の Andersen の方法 では、ハミルトニアンは、

$$
H = \sum_{i} \frac{p_i^2}{2m_i} + U(\{\vec{r}_i\}) + \frac{p_v^2}{2M_v} + P_{\text{ext}}V
$$
 (2.1.2.18)

と書かれ、後ろ2項が体積の変動を運動方程式として表わしたのである。これから運動方程 式はつぎのような各粒子に関するものと体積についてのものの連立方程式となる。

$$
m_i \frac{d^2 r_i}{dt^2} = -\frac{dU}{dr_i} - \frac{1}{3} \left( m_i \frac{dr_i}{dt} \right) \left( \frac{1}{V} \frac{dV}{dt} \right)
$$
  

$$
M_v \frac{d^2 V_v}{dt^2} = \frac{1}{3V} \left( \sum_i \frac{p_i^2}{m_i} - \sum_i \frac{dU}{dr} \right) - P_{\text{ext}}
$$
 (2.1.2.19)

ここで、 $V_V$ は基本セルの変化速度であり、 $M_V$ は基本セルの運動のための便宜的な仮想質 量である。また<sup>P</sup> extは外界の圧力である。温度一定である(NVT)アンサンブルMDにおいて も同様な取り扱いを行う。このような取り扱いを拡張系の方法と言う。

Andersen の方法 NPT のときのグラフ

アンサンブル平均の条件

実際的な MD 計算としては、通常は、実験との比較が容易な温度と圧力を規定する (NPT)アンサンブル MD がよく用いられる。一方、孤立系である(NVE)アンサンブルは、力と エネルギーの計算と用いる運動方程式(差分方程式)の整合性など計算プログラムの正当 性評価に用いられる。すなわち、このアンサンブルでの計算を行い、全エネルギー一定とな っていることを確認することが必要である。

NVE と NVT のエネルギー 一時間のグラフ

#### 計算可能性

分子動力学法は原子レベルでの、化学結合のモデルを用いて、局所・瞬間の構造を生み 出し、後で示すようにさまざまなマクロ量を導くことのできる手法である。すなわちナノ構造と マクロ物性を結びつけることのできる手法である。しかしながら、シミュレーション可能な時間・ 空間の制約に注意する必要がある。すでに見たように、積分の時間刻みは1 fs(フェムト秒) 程度であり、それを 100 万回繰り返して1ナノ秒である。マイクロ秒やミリ秒などの長時間に変 化する現象を扱うことは不可能かきわめて困難である。また、基本セル内の原子数は、3nm から5 nm の立方体のセルで 5000 個程度である。10nm 立方の基本セルでは 10 万個程度 の原子の運動を独立に扱わなければならない。計算量は原子数 N の2乗で増大する(大き な系では、15Å 打ち切りのため、2乗より小さくなる)。大きな空間スケールが本質的な現象 を扱うためには、計算コストが莫大になることを覚悟しなければならない。

分子動力学法シミュレーションでは、量子力学の計算に比べ必要なメモリの要求は大きく はなく 10MB 程度でもかなりの大きな系の計算が可能である。ただし一部の解析プログラム は数百 MB あるいはそれ以上のメモリを必要とするものがある。一方、アンサンブル平均の 母集団を大きくしなければならないため、ステップ数を大きくとるため、計算アルゴリズムにお ける速度の最適化が最重要である。力やエネルギーの計算のための距離に対する相互作 用エネルギーと力のテーブルを利用した内挿をはじめ、演算の詳細などきめ細かな最適化 が不可欠である。

#### 分子シミュレーション計算プログラム

分子シミュレーション法のコンピュータプログラムは、無償で配布されているものや、商用の ものが多くある。扱う系(無機化合物や有機分子、生体系など)や計算環境(パソコンかスー パーコンピュータか)に適したものを選択する必要がある。初期構造の生成の容易さ、解析 プログラムの充実、種々の原子・分子間相互作用モデル(力場、force field)の適用性、ユー ザーインターフェースなども考慮しなければならない。また、原子を運動の単位とするものや、 剛体分子モデル、内部自由度を有する分子モデルなどの取り扱いの違いがある。

#### 2.1.3. メトロポリス・モンテ・カルロ法

この方法は、分子配置構造を、その出現確率にしたがって出現させるものである。(NVT)- MC の場合の手続きは次のようになる。

1) 乱数により1個の原子・分子をえらび、その1粒子エネルギー E((ri))を計算する

- 2) その粒子にランダムな変位をさせ、その1粒子エネルギー <sup>E</sup>'({ri})を計算する 変位の絶対値は結合距離の 10 分の1程度にする。
- 3) E({ri})と E'({ri})を比較し、

$$
\Delta E_{imn} = E'(\vec{r}_i) - E(\vec{r}_i) \tag{2.1.3.1}
$$

3-1)  $\Delta E_{\text{inn}}$ ≦0、すなわち E'((r<sub>i</sub>))<=E((r<sub>i</sub>))であればその変位を受容する

3-2)  $\Delta E_{\text{imm}} > 0$ 、すなわち  $E'(\{r_i\}) \geq E(\{r_i\})$ であれば、次の量、P<sub>imn</sub>を計算する。

$$
P_{imn} = \exp\left\{ \frac{-\left[E(r_i) - E(r_i)\right]}{k_B T} \right\} \tag{2.1.3.1}
$$

(0,1)乱数 R を発生し

3-2-1) R=<Pimnであれば変位を受容し、

3-2-2) R=<Pinnであれば変位を棄却する

4) 1)ヘ戻る

ΔEimnと出現確率 P の関係を図 2-1-3-1 に示す。

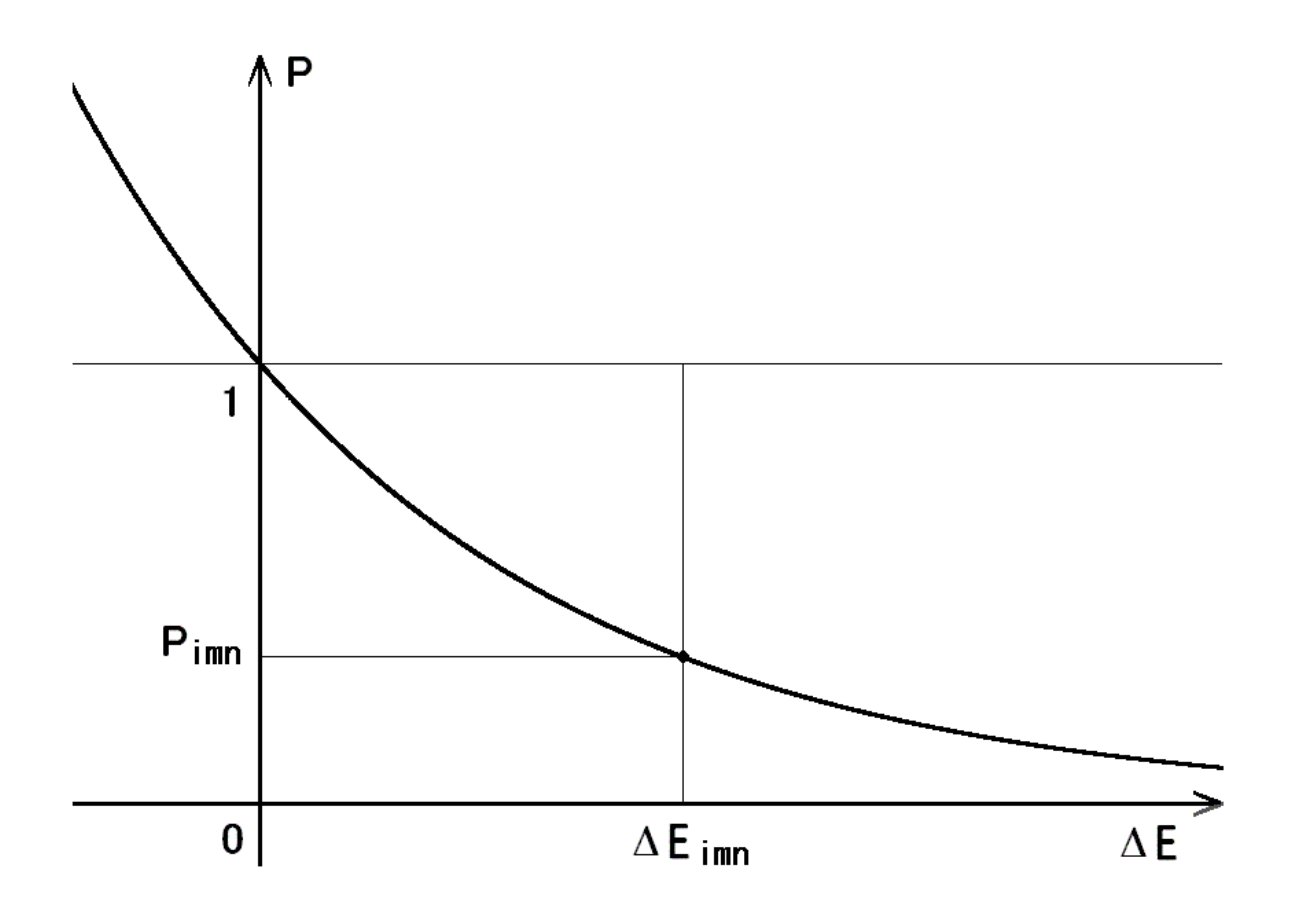

図 2-1-3-1

(μVT)-MC については、(NVT)-MC のプロセスに粒子付加・削除の確率プロセスを加え

る。

# 気―液系

吸着

グランドカノニカル アンサンブル

#### 2.2. 解析アルゴリズム

実験観測で取得できるようなマクロ量は瞬間量 <sup>A</sup>(t)の単純な時間平均から計算される。

$$
A = \lim_{t \to \infty} \frac{1}{t} \int_0^t A(t) dt \qquad \qquad A = \frac{1}{t} \sum_t A(t) \tag{2.2.1}
$$

一方、局所・瞬間量はマクロな現象・変化の本質を理解するために有用であり必要である。 その多くは分子シミュレーションでしか得られないものである。

#### 2.2.1. 構造

結晶の場合には個々の原子の平均座標から、格子定数とあわせて、空間群と対称性の 評価、結晶構造の非対称単位内の原子座標が求ることができる。また個々の原子の座標の 分布と結晶構造解析データの熱振動(楕円)体との比較が可能である。

液体やガラスの場合には、2体相関関数 gii(rm)と積算配位数 Nii(rm)を用いて構造を特徴 づける。

$$
g_{ij}(r_m) = \frac{n_{ij}(r_m)}{4\pi \left(\frac{N_i N_j}{V}\right) r_m^2 \Delta r}
$$
 (2.2.1.1)

$$
N_{ij}(r_m) = \frac{1}{N_i} \sum_{i=1}^{m} n_{ij}(r_n)
$$
 (2.2.1.2)

ここでn ij(rm)は着目する中心原子(I種)から半径 rm-(1/2)⊿r から rm+(1/2)⊿r まで の球殻に含まれる j 種の原子の存在数である。2体相関関数 gij(rm)は数密度で規格化 されており、完全にランダムな構造あるいは無限遠では1となる関数である。⊿rは O. 01 A程度が適当であろう。Niはi種イオンの個数である。水の瞬間構造と酸素 原子を中心とした2体相関関数および積算配位数を図 2-2-1-1 に示す。分子内 OH と 水素結合 O-H と O-O のピークが見られ、それずれの配位数が、2、4弱、および4余り であることがわかる。

[演習] 3体相関関数をかんがえよ。その具体例を示せ。

[演習] X 線回折による結晶構造データと結晶の分子シミュレーションによる結果との比較 の手法を考察せよ。

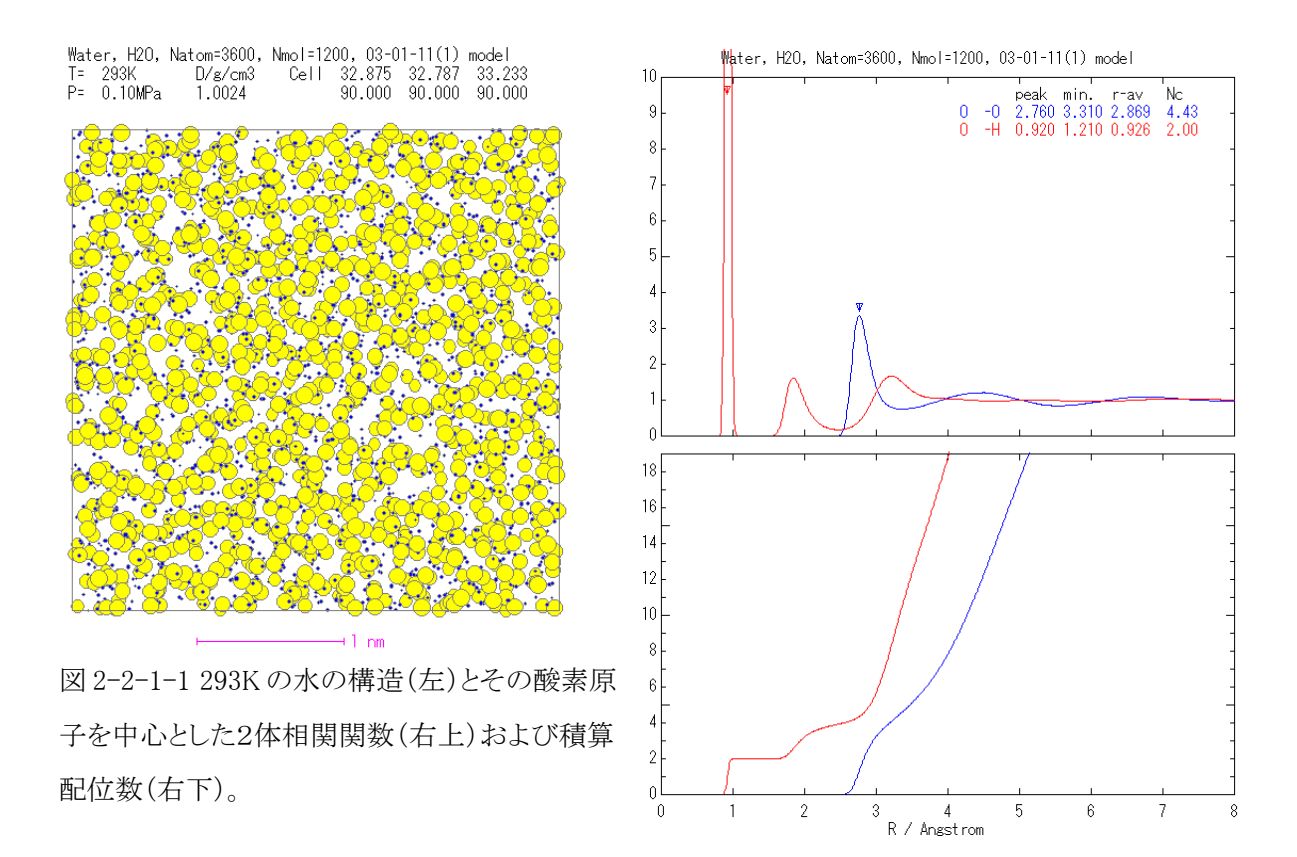

X 線回折パターンは、結晶については、粉末法 X 線回折パターンと容易に比較できる。 ミラー指数(hkl)の回折線の結晶構造因子 F(hkl)と回折線強度 I(hkl)は((hkl)は基本セルに 対するものであることに注意)

$$
F(hkl) = \sum_{n=1}^{N} f_n \exp[2\pi i(hx_n + ky_n + lz_n)]
$$
  

$$
I(hkl) = \langle [F(hkl)]^2 \rangle LPM
$$
 (2.2.1.3)

として、空間群 P1のもとで系の全原子の時間に従って変動する座標からアンサンブル平均 として計算される。f<sub>i</sub>は n 種原子の散乱因子である。実験による回折パターンと比較するた め、ローレンツ(L)、偏光(P)、および空間群 P1での多重度(M)についての補正は必要である が、有限温度でのアンサンブル平均を行うので、温度因子は必要ではない。ただし、空間群 P1として計算しておけば("1"(恒等変換)以外の対称性はない。それが普通である)、 M は 不必要である。モノクロメータを用いていないときの偏光因子 P と粉末法のローレンツ因子 L を次に示す。

$$
P = (1 + \cos^2 2\theta)/2
$$
  

$$
L = \frac{\lambda^3 l}{16\pi R \sin^2 \theta \cos \theta}
$$
 (2.2.1.4)

ただし、θ は回折角、λ は X 線波長、lはデバイ環にそって測定にかかる弧の長さ、R はカ メラ半径である。このようにして、粉末 X 線回折パターンへの各ピークの強度や線幅との比 較から、きわめて詳細な解析が可能となる。CaF2 結晶の MD 計算による X 線回折パターン (上)を実験によるもの(下)と比較して下に示す。

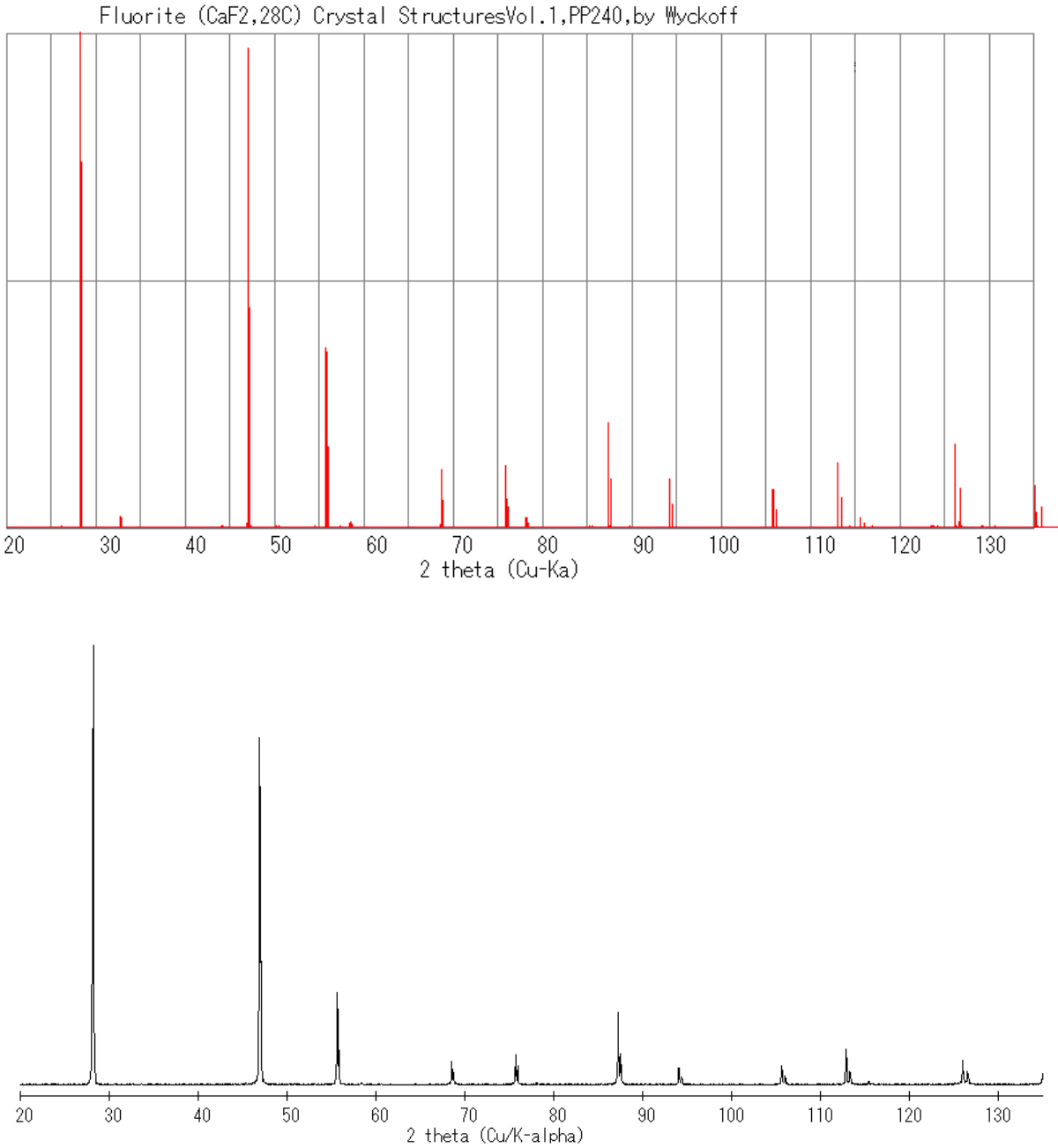

MD-22

液体・ガラス:非晶質物質の X 線散乱強度パターン I(s)は2体相関関数を用いた干渉関 数 s.i(s)から計算できる。

$$
S \cdot i(s) = \frac{\sum \sum x_i x_j f_i(s) f_j(s)}{\left(\sum x_i f_i(s)\right)^2} \int_0^{r_{\text{max}}} 4\pi \frac{N}{V} \Big[g_{ij}(r) - 1\Big] \sin(s \cdot r) dr
$$
\n
$$
I(s) = i(s) \Big[\sum_i x_i f_i(s)\Big]^2 + \sum_i x_i f_i(s)^2
$$
\n(2.2.1.5)

s・i(s)の式からわかるように、2体干渉関数s・i ij(s)を求めることも可能である(図 2-2-1-2)。  $x$  iは i 種元素の分率である。実験により観測できる smax(=2sin θ max/λ、θ≦90°)は限られ ている。一方、大きな系を用いると、rmaxは大きくできるので、計算結果と実験を比較するの は、動径分布関数ではなく、干渉関数か散乱強度パターンが適切である。これを利用して、 種々の X 線源(Cu、Mo、Ag、放射光など)による原子間距離等の評価の妥当性を検討する ことができる。

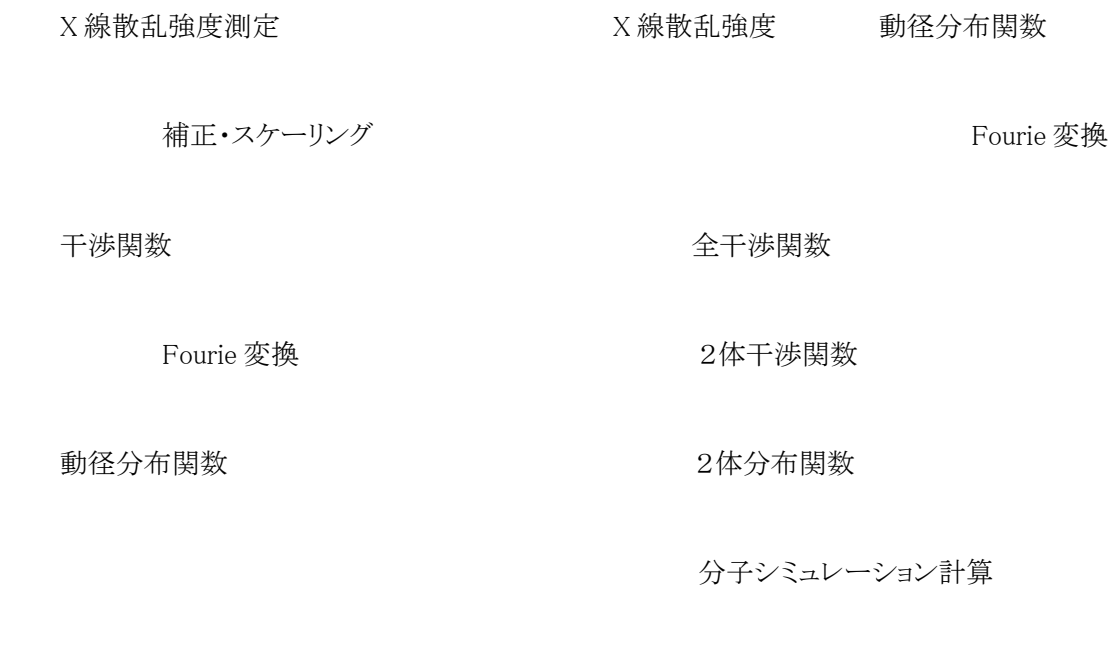

図 非晶質の X 線散乱実験と分子シミュレーションとの比較

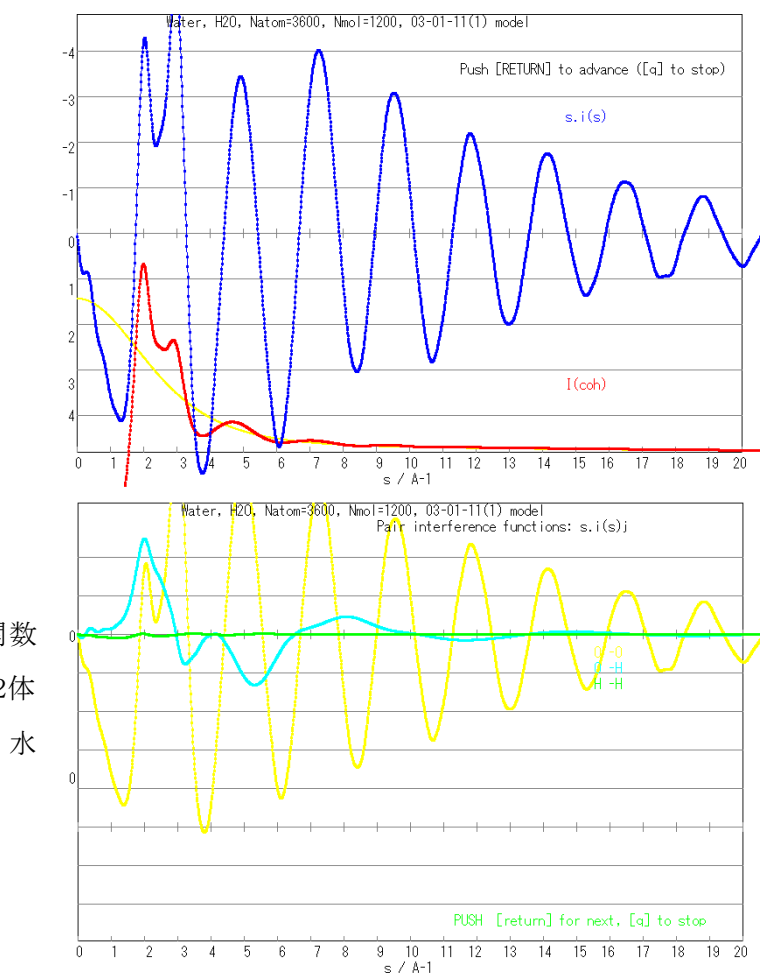

図 2-2-1-2 水(293K)の X 線干渉関数 (上、青)と散乱強度(上、赤)、および2体 干渉関数、O-O(下、黄)、O-H(下、水 色)、および H-H(下、緑)。

#### Slimit を変えたときの動径分布関数のパターン変化

分子配向の統計は界面などでの液相の構造形成の程度の解析に有効である。H2O 分 子では双極子の方向(2つの分子内 OH ベクトルの和)と分子平面(3角形)に垂直なベクト ル(2つの分子内 OH ベクトルの積)で特徴付けられる。

ケイ酸塩、ホウ酸塩、リン酸塩などの酸素酸塩では、[SiO4]<sup>4-</sup>、[PO4]<sup>5-</sup>、[BO3]<sup>3-</sup>と[BO4]<sup>5-</sup>な どの基本ユニットが酸素(架橋酸素)を共有して、Si-O-Si などを形成して重合してネットワー ク構造が形成されるので、基本ユニットの種類で構造を記述するのが適切である。これはケ イ酸塩では Q 種とよばれ、SiO4四面体の4つの酸素原子中の架橋酸素(Si-O-Si を形成し ているもの)の数により Q<sup>0</sup> から Q<sup>4</sup> で表される。さらに、T-O-T 角度の分布や・・・T-O-T-O-・・・で形成されるリング構造のサイズ分布などが構造記述に使われる(Yamahara et al. 2001)。

Q 種分布の例

#### 2.2.2 平衡物性

内部エネルギーは、2体中心力の場合次のように表される。

$$
E = U + K = \frac{1}{2} \sum_{i}^{N} \sum_{j(i)}^{N} u_{ij}(r_{ij}) = \frac{1}{2} \sum_{i}^{N} u_{i}
$$
 (2.2.2.1)

エンタルピーは、これに PV 項を加える。

$$
H = E + PV \tag{2.2.2.2}
$$

この第2項は P=1 atm(0.0001GPa)では極めて小さな値であるが、地球内部のような高圧下 では相関係にしばしば決定的な影響を持つ。これらを用いて比熱は次のように表わすことが できる。

$$
C_{V} = \left(\frac{\partial U}{\partial T}\right)_{V} \qquad C_{P} = \left(\frac{\partial H}{\partial T}\right)_{P}
$$
 (2.2.2.3)

実際には、(NTV)あるいは(NPT)アンサンブルを用いて、温度を変えながら U と H を測定し、 U(T)と H(T)を多項式やスプライン関数などで表わし、その微分を行う。

#### エントロピーは?

状態方程式は、温度や圧力を変化させて、モル体積か密度を測定する。MgO と CaO に ついて高圧までの状態方程式を実験と比較して図2-2-2-1 に示す。CaO は超高圧で岩塩 型(B1)から CsCl 型(B2)構造に相転移する。

#### 点欠陥 濃度

#### 転位

完全結晶の場合は、昇圧過程では180 GPa で B 1から B2 へ転位し、降圧過程では5 GPa で B2 から B1 へ転移している。

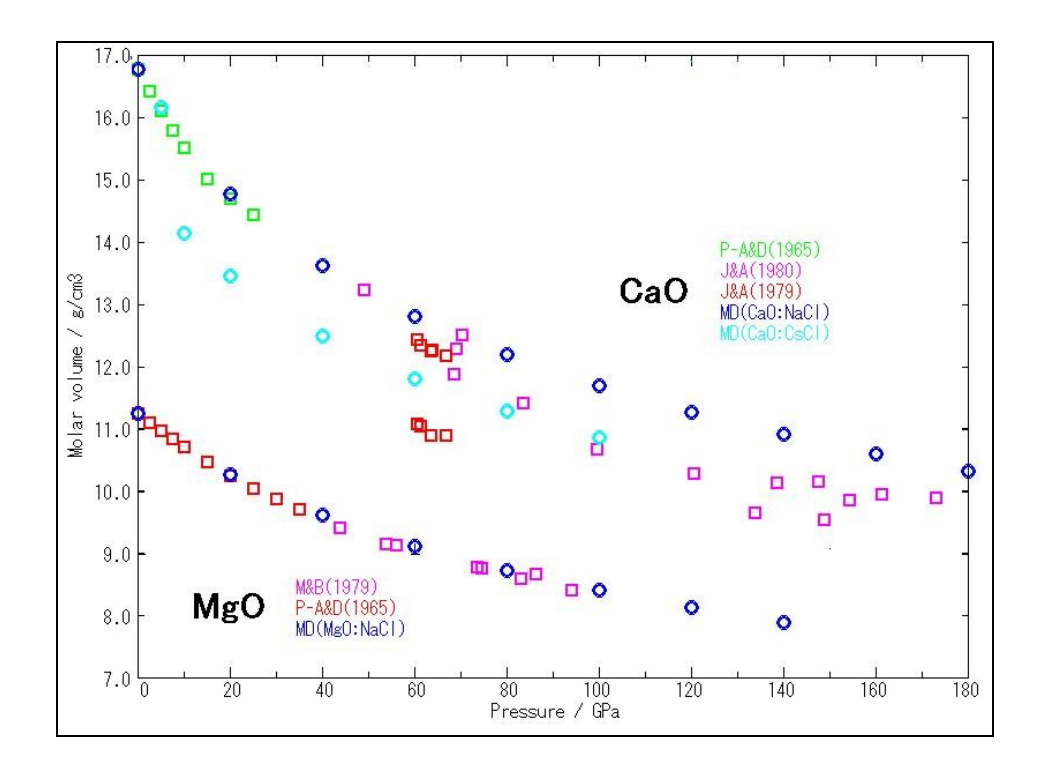

 図2-2-2-1 MgO と CaO の超高圧までの状態方程式:圧力-モル体積の MD 計算と実験の比較。 CaO の高圧下での相転移の hist

圧縮率と熱膨張係数は、圧力と温度に対する状態方程式を温度あるいは圧力について 微分することで求められる。計算を多くの温度や圧力について行えば、圧縮率の圧力に対 する変化、熱膨張係数の温度に対する変化を詳しく調べることが可能である。

弾性定数の測定には応力-歪関係を用いる。すなわち応力

$$
\sigma = \begin{pmatrix} \sigma_{11} & \sigma_{12} & \sigma_{13} \\ \sigma_{21} & \sigma_{22} & \sigma_{23} \\ \sigma_{31} & \sigma_{32} & \sigma_{33} \end{pmatrix}
$$
 (2.2.2.4)

を与えて、歪(εij)を測定する。ここで σij=σijである。歪を与えて応力を測定することも可能 である。最も一般的で、もっとも対称性が低い三斜晶系の場合には次の式を用いる。

$$
\begin{bmatrix}\n\sigma_{11} \\
\sigma_{22} \\
\sigma_{33} \\
\sigma_{23} \\
\sigma_{31} \\
\sigma_{12}\n\end{bmatrix} = \begin{bmatrix}\nc_{11} & c_{12} & c_{13} & c_{14} & c_{15} & c_{16} \\
c_{21} & c_{22} & c_{23} & c_{24} & c_{25} & c_{26} \\
c_{31} & c_{32} & c_{33} & c_{34} & c_{35} & c_{36} \\
c_{41} & c_{42} & c_{43} & c_{44} & c_{45} & c_{46} \\
c_{51} & c_{52} & c_{53} & c_{54} & c_{55} & c_{56} \\
c_{61} & c_{62} & c_{63} & c_{64} & c_{65} & c_{66}\n\end{bmatrix} \begin{bmatrix}\n\varepsilon_{11} \\
\varepsilon_{22} \\
\varepsilon_{33} \\
2\varepsilon_{31} \\
2\varepsilon_{12}\n\end{bmatrix}
$$
\n(2.2.2.5)

ここで、cmnは弾性定数(弾性ステッフネス定数)であり、cij=cjiであるので独立な cijパラメー タ数は21個となる。したがって、少なくとも21通りの応力(か歪)を与え、連立方程式を構成 し、それを解いて <sup>c</sup>ijを決定する。

最も対称性の高い立方(等軸)晶系の場合は、次の式

$$
\begin{bmatrix}\n\sigma_{11} \\
\sigma_{22} \\
\sigma_{33} \\
\sigma_{34} \\
\sigma_{12}\n\end{bmatrix} = \begin{bmatrix}\nc_{11} & c_{12} & c_{12} & 0 & 0 & 0 \\
c_{12} & c_{11} & c_{12} & 0 & 0 & 0 \\
c_{12} & c_{12} & c_{11} & 0 & 0 & 0 \\
0 & 0 & 0 & c_{44} & 0 & 0 \\
0 & 0 & 0 & 0 & c_{44} & 0 \\
0 & 0 & 0 & 0 & 0 & c_{44} \\
0 & 0 & 0 & 0 & 0 & c_{44}\n\end{bmatrix} \begin{bmatrix}\n\varepsilon_{11} \\
\varepsilon_{22} \\
\varepsilon_{33} \\
2\varepsilon_{31} \\
2\varepsilon_{12}\n\end{bmatrix}
$$

となり、独立な <sup>c</sup>ijは3個のみとなる。

Caucy relation

応力-歪 歪-応力 図グラフ

## 固溶体

⊿Hmix 等

 $(2.2.2.6)$ 

融点と固液界面については、固液2相系の MD 計算が可能である。結晶固体と同質融体を 別々に作成しておき、それらを結合すると2相系が構成できる。融点 2800℃の MgO の固体 -融体共存系の MD 計算において、界面の移動(固相、液相領域の消長)を観察すること により1Kの精度で融点を決定でき、界面近傍局所の構造·物性を調べることができる(図 2-2-2-2)。(Mg,Ca)O のような固溶体についてこの計算を行うことにより、元素分配と界面で の局所構造・物性に基づく議論が可能である。

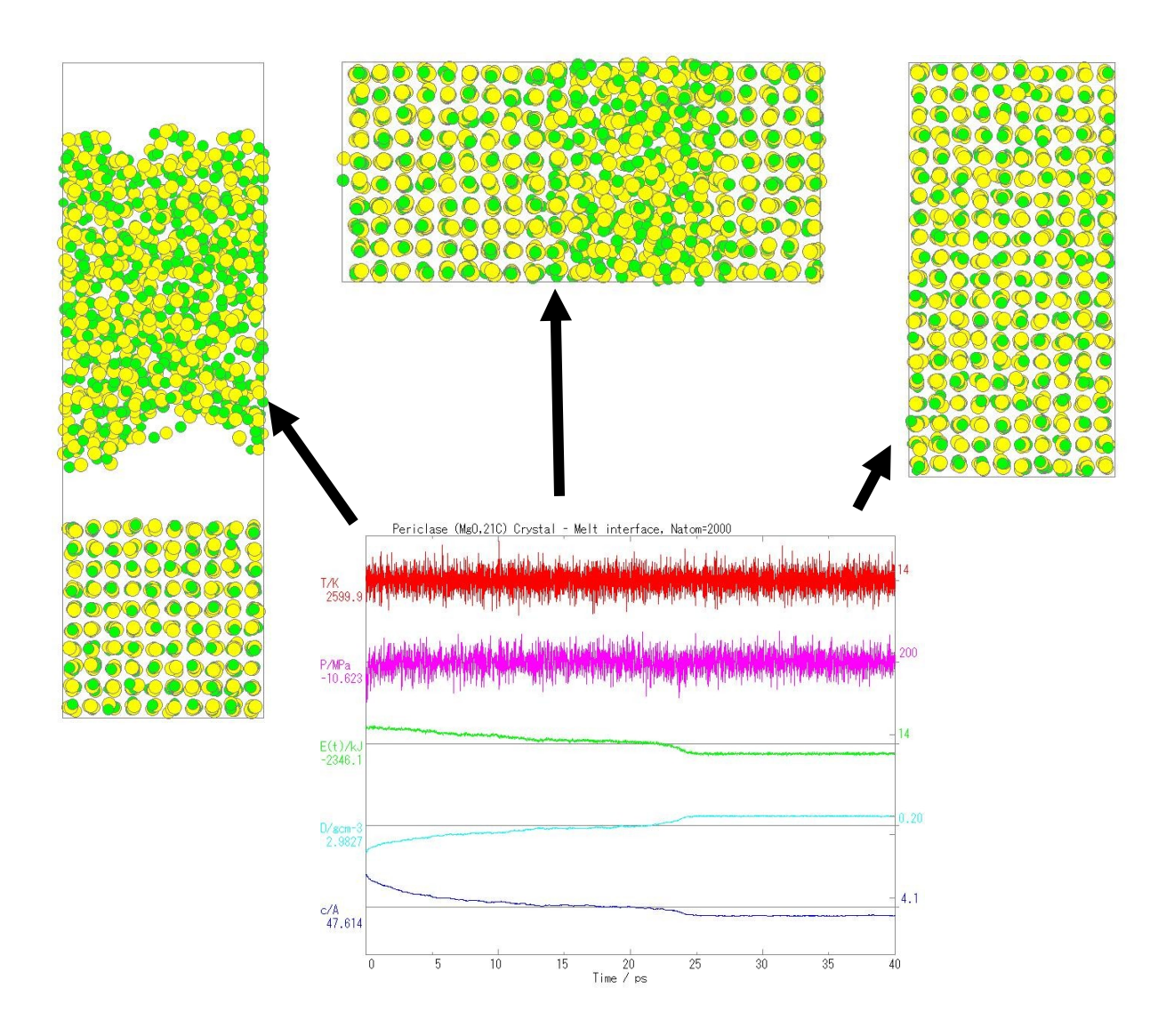

図 2-2-2-2 MgO 結晶と溶融体の2相系の MD 計算による融点の決定。

2500K、0.1MPa。

#### 2.2.3. 動的性質

分子振動スペクトルは速度自己相関関数<v(t)・v(0)>のフーリェ変換により求められる。

$$
G_{v}(\omega) = \frac{2m}{\pi k_{B}T} D(\omega)
$$

$$
D(\omega) = \frac{1}{3} \int_{0}^{\infty} \langle \vec{v}(t) \cdot \vec{v}(0) \rangle \cos \omega t dt
$$

ここで、D(ω)は振動数(ω)依存の拡散係数と呼ばれる。これは原子核の運動のスペクトル であるので、中性子非弾性散乱と比較できるものである。ただしバンド周波数は赤外吸収ス ペクトルやラマン散乱スペクトルと比較できる。この解析を応用して、赤外吸収スペクトルやラ マン分光、あるいは中性子非弾性散乱のバンドの帰属ができる。すなわち、速度の x,y,z 成 分を用いて偏光スペクトル:

$$
D_x(\omega) = \frac{1}{3} \int_0^{\infty} \langle v_x(t) \cdot v_x(0) \rangle \cos \omega t \ dt
$$

が計算でき、異方性のある結晶での バンド帰属を容易にする。さらに、結 合長、結合角などの自己相関関数の フーリェ変換を行うことにより、構造を 特定した分子振動スペクトルを得るこ とができ、さらにバンド帰属をより確か なものにできる。水(H2O)の分子振 動スペクトルを、速度自己相関関数と ともに図 2-2-3-1 に示す。

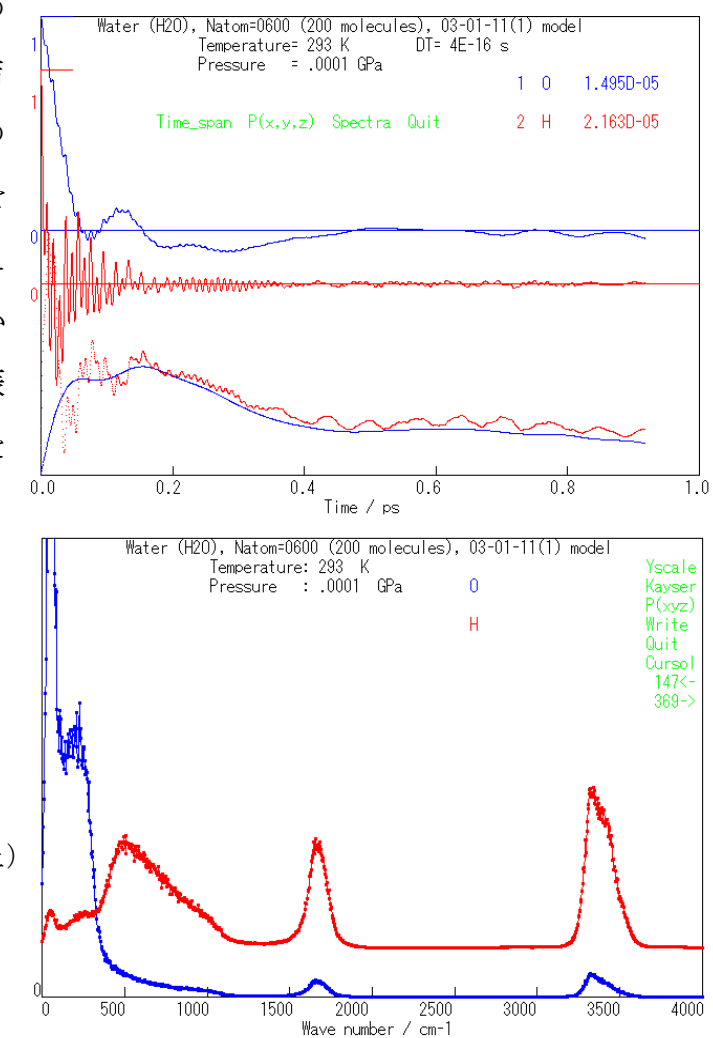

図 2-2-3-1 H2O の速度自己相関関数(上) と振動スペクトル(下)。

自己拡散係数を求めるためには2通りの方法がある。1つは変位の2乗の平均(平均2乗変 位、mean square displacement)の時間に対する傾きから求めるものである。

$$
D = \frac{1}{6} \frac{d}{dt} \langle \left[ r(t_0) - r(t_0 + \tau) \right]^2 \rangle
$$

この場合は、時間に対し移動平均を行い、かつ同種原子・分子についてアンサンブル平均 を行う。十分に長時間の MD 計算を行って、時間に対する変位の変化が線形になっている ことを確認する必要がある。2番目は前出の周波数依存の拡散係数を用いるもので、ω=0 の時の D(0)

$$
D(0) = \frac{1}{3} \int_0^{\infty} \langle v(t) \cdot v(0) \rangle dt
$$

が自己拡散係数となる。これら2種の方法をいずれも行い、一致を確認することが望ましい。 結晶について、完全結晶の構造で、結晶内拡散を調べることは通常は不可能である。非常 な高温においても容易に拡散は起こらないからである(ただしイオン伝導体、固体電解質を 除く)。従って、格子欠陥を導入して、拡散係数を測定することになる(図 2-2-3-2)。欠陥の 濃度は実際よりかなり高くなっていることが多く(点欠陥を1個または1対のみ導入することは 周期境界条件より、点欠陥間の相互作用が小さいため、無限希釈状態と考えてよい。ただし、 系が小さすぎないことが必要である)、かつ欠陥濃度が不変であるため、実際の拡散係数と 関連付けるためにはそれらを考慮する必要がある。

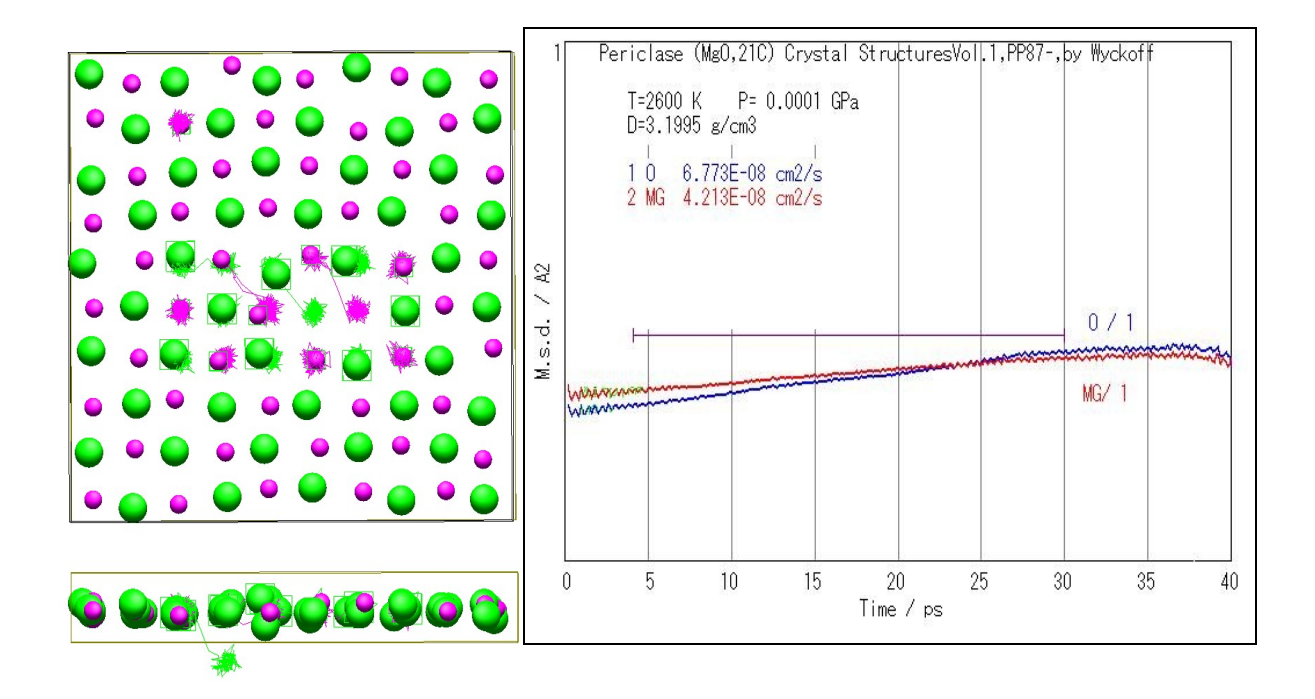

図 2-2-3-2 点欠陥を導入した MgO 結晶における点欠陥近傍での原子の運動と平均2乗変位のグ ラフ。

粘性係数を求める方法も2通りある。Green-Kubo の方法として、圧力(応力)テンソルの 成分を用い、テンソルの非対角成分からずり粘性 $(\eta)$ 、対角成分からバルク粘性 $(\eta)$ が求 まる。

$$
\eta = \frac{V}{k_{B}T} \int_{0}^{\infty} \langle p_{\alpha\beta} (t) \cdot p_{\alpha\beta} (0) \rangle dt
$$
  

$$
\eta_{V} = \frac{V}{9k_{B}T} \sum_{\alpha,\beta} \int_{0}^{\infty} \langle \delta p_{\alpha\alpha} (t) \cdot \delta p_{\beta\beta} (0) \rangle dt
$$

ここで、δ はアンサンブル平均からの差を表す。もう1つの方法は非平衡 MD 法(NEMD)の 1種で、系に一定の変形速度(γ)を与えて、応力テンソルの成分を調べるものである。 ・

$$
\eta_{\alpha\beta,\text{NEMD}} = -\frac{\langle \mathcal{P}_{\alpha\beta} \rangle}{\gamma_{\alpha\beta}} \qquad \gamma_{\alpha\beta} = -\frac{\partial \mathcal{V}_{\alpha}}{\partial \mathcal{F}_{\beta}}
$$

MD 計算は、最初に系を十分に平衡化して、圧力(応力)テンソルの非対角項がほぼゼロに

なっていることを確認する。ずり粘性を求めるための計算は(NVT)アンサンブルで、基本セル は変形するが体積は一定になるようにする((NγT)アンサンブル)。温度一定のための温度 制御はなるべくゆるやかなものにする。

NEMD の構造図

誘電率 εoは系の全体の双極子モーメントMの揺らぎから求める。

$$
\varepsilon_0 = \frac{4\pi}{3} \frac{<\mathbf{M}^2> - <\mathbf{M}>^2}{V k_B T} + \varepsilon_{\infty}
$$

水の場合には、M は、H2O 分子の双極子モーメントの総和として求める。V は MD 基本セル の体積であり、総和はこの体積中の

H<sub>2</sub>O 分子について行う。KBとTはボ ルツマン定数と温度である。ε∞は高 周波極限における誘電率である。電 場を印加して系の双極子の応答を観 測する方法もある。この場合には印加 する電場は極めて大きなものとなるの で、通常の電場に外挿する必要があ る。図 2-2-3-3 に 293K と 373K での 水の誘電率の計算例を示す。

図 2-2-3-3 水、293K(上)と 373K(下)の誘電率の計算。 低温では 2n 秒程度の計算が 必要であるが、高温では1n秒 程度でほぼ収束している。

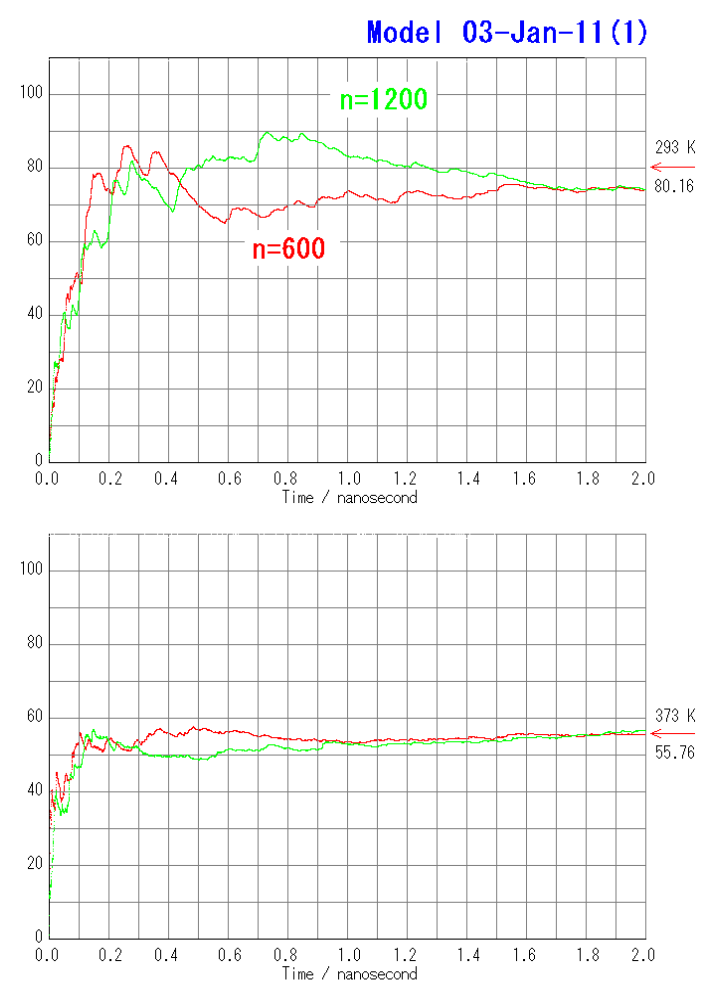

ここで述べた以外にも、熱伝導率、複素誘電率、・・・など数多くの物性が計算可能である。 また、また既知のマクロ現象にかかわらず、あらたなナノ構造やナノ局所物性を考案し、物 質挙動の理解に役立てることができる。図 2-2-3-4 は水酸化マグネシウム(Mg(OH)2、ブル ーサイト)表面に接する水の系の MD 計算で、水の自己拡散係数が表面に接触した領域の 水においてもっとも大きく、沖に行くにつれて小さくなっていることを示している( Sakuma et al. 2003)。

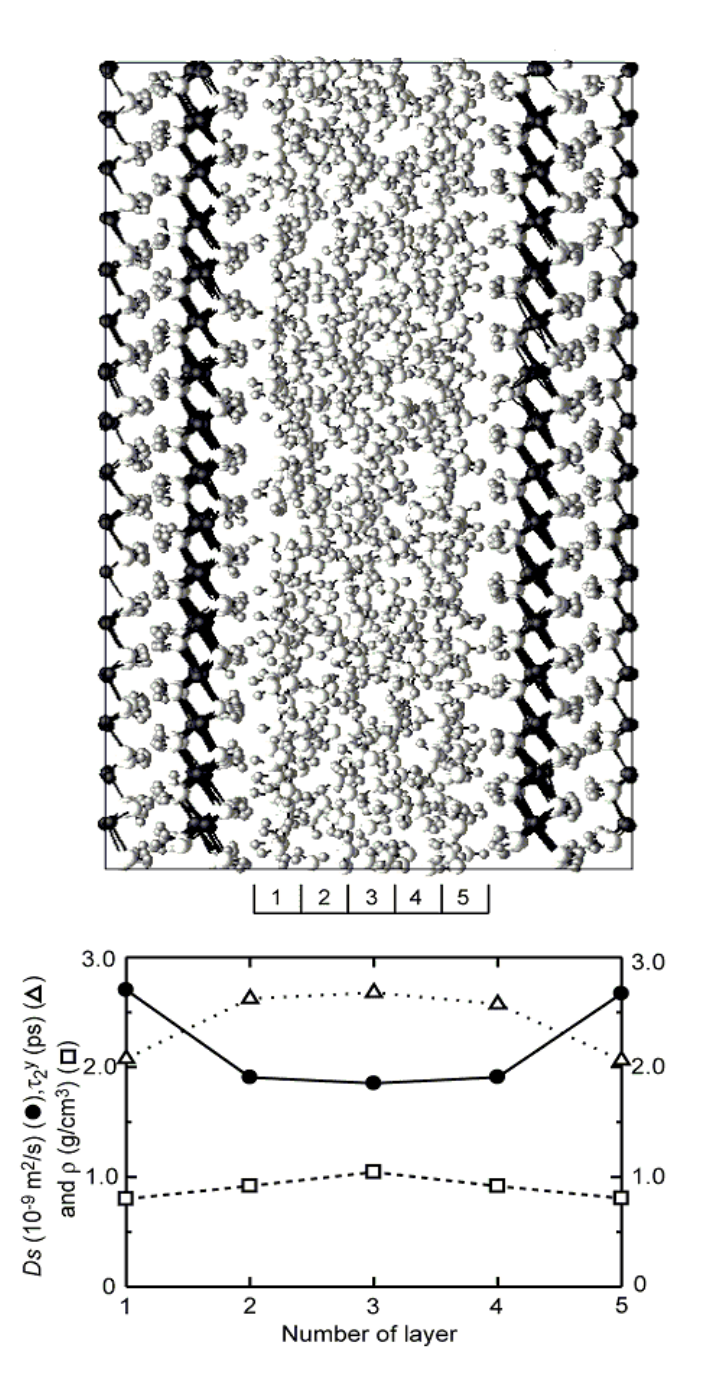

図 2-2-3-4 水 酸 化 マ グ ネ シ ウ ム (Mg(OH)2、ブルーサイト)表面に接する水 の系(構造を図の上に示す、両サイドにM (OH)2 結晶表面がある)の MD 計算。下 図において、黒点は自己拡散係数、△は 回転緩和時間、□は密度を表している。

図 2-2-3-5 は土壌中に含まれる粘土鉱物であるイモゴライトの構造(直径2 nm のチュー ブ状)を分子シミュレーションで再現したものである(Tamura and Kawamura, 2002)。このよう なモデルを用いて、水との関わり、分子吸着、集合体の性質など種々の解析・予測が可能 である。

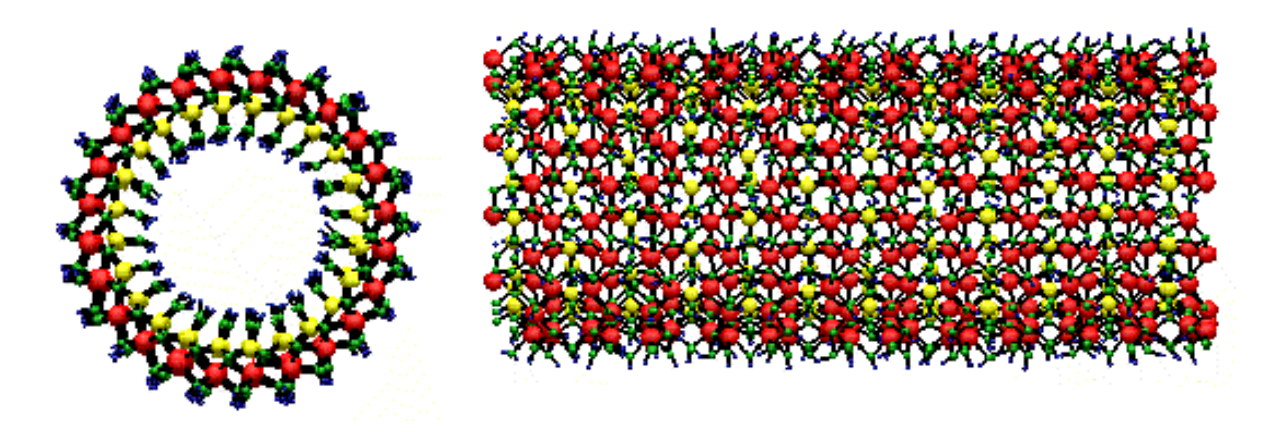

図 2-2-3-5 分子動力学法で再現されたイモゴライトの構造(Tamura and Kawamura, 2002)

ただし、分子動力学法は決定論的力学の手法であるのでエンタルピーが計算できない。 したがって化学ポテンシャルや Gibbs 自由エネルギーでの議論は不可能である(メトロポリス· モンテ・カルロ法では可能である。(μVT)アンアンブルによる平衡吸着や、Gibbs アンサン ブルによる2相平衡組成など)。

#### 3.原子・分子間相互作用モデル

原子・分子間相互作用モデルを与えて行う分子シミュレーション計算では、用いられる相 互作用モデルに依存して結果が大きく左右される。古典分子シミュレーションにおいては相 互作用モデルの精度と適用範囲を十分に吟味しておかなければならない。

希ガス原子間の相互作用としてレナード・ジョーンズ(Lenard-Jones)モデル(LJ モデル) がある。

$$
u_{ij}(r_{ij}) = 4\varepsilon \int \left(\frac{\sigma}{r_{ij}}\right)^{12} - \left(\frac{\sigma}{r_{ij}}\right)^{6}\right]
$$

rijについての-6乗の項は双極子-誘起双極子の項で、電子雲の変化が十分早いとして理 論的に構成できるものである。一方、-12 乗の項は近接する原子の電子雲が重なることによ る Pauli の排他律に起因する反発項である。逆ベキの表現は理論的なものではなく便宜的 なものである。希ガス原子についてのこの式のパラメータは、たとえばキッテル(2005)に与え られている。

NaCl などのハロゲン化アルカリなどのイオン結合性化合物に用いられる原子間相互作用 は LJ モデルに静電相互作用項を加えたものである。完全イオンモデル( rigid ion model も ほぼ同じ意味である)と呼ぶ。

$$
u_{ij}(r_{ij})=\frac{z_{i}z_{j}e^{2}}{4\pi\,\varepsilon_{0}r_{ij}}+be^{-\alpha r_{ij}}-\frac{c_{i}c_{j}}{r_{ij}^6}
$$

右辺第2項の近接反発項は指数関数にしているが、逆べき関数と本質的な差はなく、便宜 的なものである。このモデルで、zに整数電荷数を与えられるものは、ハロゲン化アルカリに 限られ、アルカリ土類酸化物では、2価と-2 価を設定すると圧縮率などの物性を再現するこ とが困難である(静電相互作用が強すぎて、圧縮率が小さくなってしまう)。

SiO2結晶中の Si-O 結合はおよそ 50%づつのイオン結合と共有結合からなっていると考え られる。多くの酸化物はそのようなものである。イオン結合、共有結合、および分子間力を含 む中間的な結合様式のものも含めることができる、より実際的なものとして次の例を示す。こ

こで用いているモデルでは,H2O 分子などを含む全ての原子・分子間相互作用は,原子-原子間相互作用で表す.これらは2体中心力項  $u_{ii}(r_{ii})$ と3体力項 $u_{ii}(\theta)$   $j_{ik},r_{ii},r_{ik}$ )よりなる.

2体中心力項は、静電相互作用、分子間力、近接反発項、および共有結合の動径部分を 含み、次のような関数を用いる。

$$
u_{ij}(r_{ij}) = \frac{z_i z_j e^2}{4\pi \varepsilon_0 r_{ij}} - \frac{c_i c_j}{r_{ij}^6} + f_0(b_i + b_j) \exp\left(\frac{a_i + a_j - r_{ij}}{b_i + b_j}\right) + D_{1ij} \exp\left(-\beta_{1ij}r_{ij}\right) + D_{2ij} \exp\left(-\beta_{2ij}r_{ij}\right) + D_{3ij} \exp\left[-\beta_{3ij}\left(r_{ij} - r_{3ij}\right)^2\right]
$$

3体力項は共有結合の角度部分をあらわすためのものであり、次の形式を用いている。

$$
u_{jj}(\theta_{jj}, r_{ij}) = -f_k \{ \cos[2(\theta_{jj} - \theta_0)] - 1 \} \sqrt{k_1 k_2}
$$

$$
k_1 = \frac{1}{\exp[g_r(r_{ij1} - r_m)] + 1}
$$

このモデルはすべての原子間相互作用を記述するもので,分子内,分子間の区別はない. H<sub>2</sub>O 系の場合, この式のパラメータ(z, a, b, c, D<sub>1</sub>, D<sub>2</sub>, D<sub>3</sub>, β<sub>1</sub>, β<sub>2</sub>, β<sub>3</sub>, f<sub>a</sub>, θ<sub>0</sub>, r<sub>m</sub>)は 酸化物結晶や水の構造と物性を再現するように,化学結合の知見に基づいて MD 計算を 用いて経験的に決められる。また有機分子については2面角ポテンシャル(dihedral potential)が必要となる。

さらに最近では、非経験分子軌道法や固体電子状態などの計算を用い、分子あるいは 原子団(クラスター)、もしくは結晶構造の構造の変化に対する全エネルギーの変化を求め て、それら(エネルギー面)に対しモデルポテンシャル関数のパラメータを最適化することが 容易になってきた。実験観察に比べて飛躍的に観測量をふやすことができることが大きな利 点であるが、反面、クラスターの構成や変形、分子軌道法計算の手法に十分な注意を払う 必要がある。また、現状ではこのような非経験電子状態計算のみで試行錯誤無しに精密な モデルが得られるとは限らない。十分な精度でモデル関数についても、電荷変動型や、シェ ルモデルなどへの転換も必要になろう。このようなモデルを用いることにより様々な複雑な系

の分子シミュレーション計算が容易に実現できる.

#### H2O のモデルについて

1950 年頃にはじめられた分子シミュレーションは、その当時のコンピュータの能力から、そ のほとんどが短距離力のみが働く、剛体分子からなる系か L-J モデルによる系のみを対象と していた。そこで扱われた問題は統計力学の「実験」としてのものが多かった。1970 年ころに なり、金属、アルカリハライド、そして水などの相互作用モデルがそのパラメータとともに提案 され、多様な化学系への適用が広まってゆき、化学の手法としても確立してきた。

分子シミュレーションのための H2O のモデルは、経験的な剛体回転子として扱われたもの も あ る が 、 Rahman と Stillinger ( 1978 、 F.H.Stillinger and A.Rahman (1978) J.Chem.Phys.,68(2)、666-670)による、2体中心力に基づく経験的モデルが実質的に最初 のものと言ってよいであろう。これは、分子内、分子間のすべての原子間の2体相互作用で 表され、フレキシブルモデルとされているが、O-H や H-H 間に特定の距離で高い障壁があ るもので、実際は内部自由度モデルと言える。

これに対して、1970 年代 から 80 年代にかけて、量子化学に基づいたモデルの提案が多 く行われた。すなわち、H2O 分子2個の相対配置を様々に変えて非経験分子軌道法計算に よりエネルギー曲面を求め、それにモデルのパラメータを最適化させたものである。MCY モ デルや CC モデルなどがよく使われた。これらの多くは剛体分子モデルで、分子内の原子 位置は固定し、H2O 分子内に電荷を3点ないし4点置いたものである。多くのモデルでは電 荷は酸素原子中心にはなく、ずれた位置に置くか、孤立電子対をあらわす位置に置いてい る。分子間相互作用は L-J もでるか指数関数が用いられた。この時点では万能モデルはな く、目的によりその再現性が良いものを使い分けていた様である。すなわち、構造や、動的 性質などで異なるモデルが使われていた。

このようなことを背景にしてか、1980 年代以降も、いくつかの広く用いられている経験的モ デルが提案されてきた、TIP 系(S、3P、4P、5P が付く)、SPC 系(/E、/F、/F2 など)、RPOL (分極モデル)などのモデルである。モデルの形式は上記の量子化学に基づくものと同様で ある。

ここで、分子内の電荷の大きさと位置を固定したモデルの問題に触れておこう。分子双極 子は 孤立分子で 1.9D、氷 1h で 2.5D 程度であり、状態により大きな差がある。多くのモデ ルでは、液体状態あるいは水素結合した状態に対して最適化されているので、氷に近い分

MD-37

子双極子を持っている(下図)。したがって、気体状態の H2O 分子を含む系を扱うことには 基本的な問題がある。これを解決できるようなモデルが Rick ら(1994)による電荷変動モデル である。MD 計算において、電荷の変動をも運動方程式に組み込む、拡張系の方法である。 TIP4P にこの方法を組み込んだモデル(TIP4P-FQ)では、気体と水での双極子モーメントが、 それぞれ 1.85D と 2.62D となっており、合理的である。解離エネルギー、誘電率(右図)、拡 散係数、NMR の緩和時間などの再現性も良い。さらに発展が望まれる。

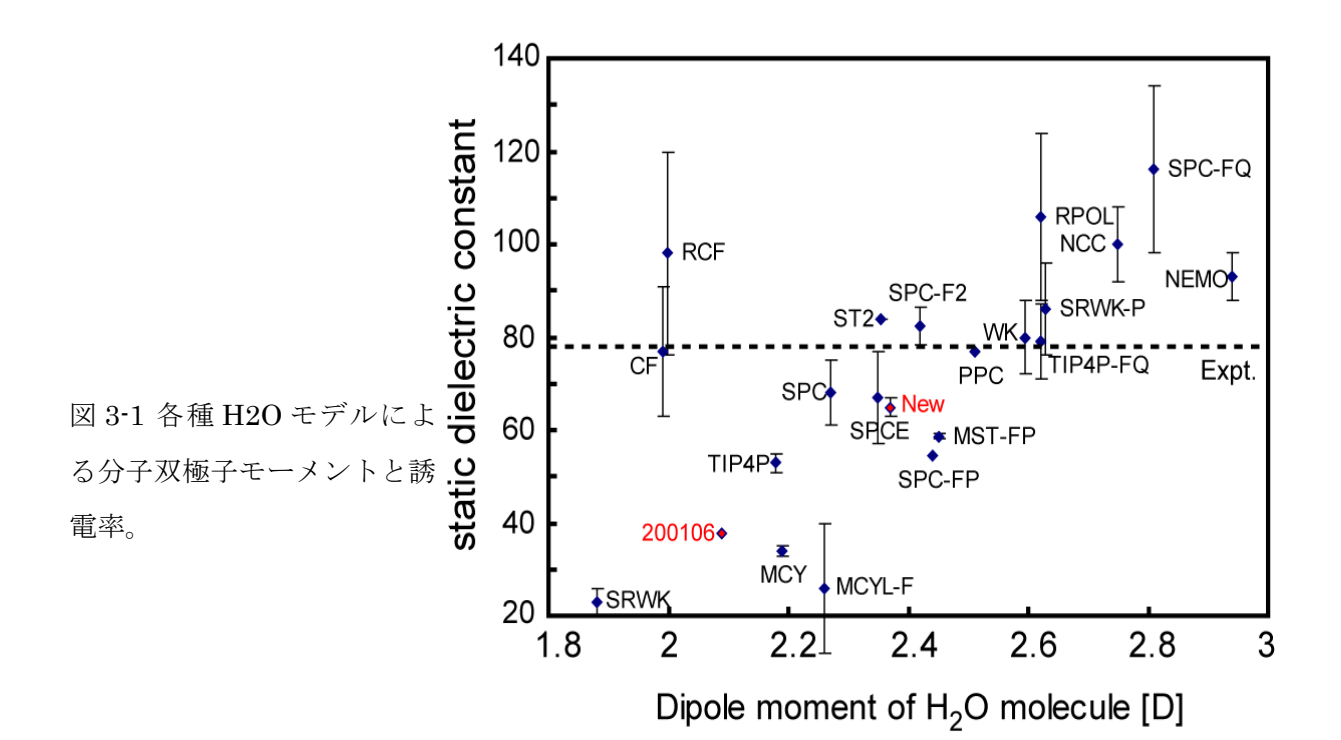

#### 4.発展

ここで述べてきた分子動力学法は、物性の予測、実験の解析、困難な実験の回避、理論 の検証、物質構造の設計などに用いられている。この手法を発展させるためにいくつかの問 題や方向性を議論しよう。

#### 大規模分子シミュレーション

古典分子動力学法は特に大規模な系の応用を目指す必要がある。原子数で数万個以 上では並列計算が不可欠である。並列化効率がよく大規模系に向いたアルゴリズムのプロ グラムが望まれる。100 万個の原子からなる系では、基本セルの1辺は数 10nm 程度となり、 メゾスコピック領域の構造や挙動の解析が可能となる。多相系のシミュレーションでは各相間 の界面を含んだ複合系の解析ができる。これは実際に用いられる材料がしばしば複合材料 であるので、同様な組織構造の模擬が可能となり、マクロ(全体)と局所の構造と物性の関係 のより実際的な解析ができることになる。そのためには、大規模な系の構築手法や、局所構 造・物性の解析手法の発展が必要である。

#### 原子・分子間相互作用

組成や温度圧力など多様な系の計算が精密にできるために原子・分子間相互作用モデ ルの一層の発展が必要である。これまでの古典 MD の多くではモデルパラメータが固定され ている、いわゆる"rigid model"がほとんどであった。より広範囲の物理化学的条件下でのシ ミュレーションのためには"flexible model"が必要となる。たとえば、各原子の電子の化学ポ テンシャルが等しいとして、 MD のステップで各原子の実効電荷が決まる"Dynamical fluctuating charge model"(Rick et al. 1994)では水蒸気、水、氷のそれぞれにおいて、異な る分子双極子が実現できており、単一のモデルで誘電率などの再現性が飛躍的に改善さ れた。しかしながら電荷が変化すれば、原子間の近接反発のパラメータも変化するが、その ようなモデルはまだない。このようなモデルの開発には、分子軌道法や固体電子論計算を 用いた、より有効なモデル開発手法が不可欠である。また第一原理的分子シミュレーション との使い分けも必要である。

## 5.応用

3.1. 簡単な酸化物

3.2. 水、氷、ハイドレートなど

3.3.ナノマテリアルとしての粘土鉱物

3.4 その他の物質系

# 6.MPI 並列による大規模 MD 計算

世界標準規格の並列処理ライブラリである MPI(Message Passing Interface)を用いて、より 大規模な系について、実用的な時間での計算が可能となる。プログラムにおける分散処理 が理想的にプログラミングできれば、かつ高速の cpu 間通信が可能であれば、cpu 1個の時 の計算時間に比べて、同じ計算量が 1/N の計算時間で処理できることになる。Mxdorto.for を MPI 並列にした mxdortop.for を用いて、50000 原子からなる系(MgSiO3 melt)の MD 計 算を行った。このプログラムはどのような cpu 数でも実行可能である。Ncpu を1としたときの計 算時間はは mxdorto.for と同じである。並列化効率を次のように定義する。全ての cpu を全く 遊ばせずに計算が行われると 100%になり、計算時間は 1/Ncpu になる。

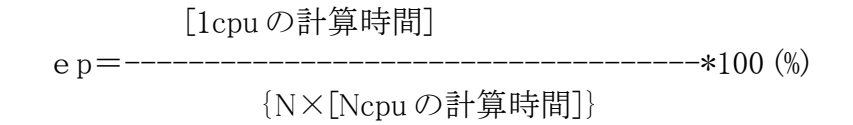

計算環境は Windows 2000/XP で Opteron 248 dual cpu のパソコンを3台用いた。Fortran は Conpaq Visual Fortran で、MPI は MPI/Pro 1.6(MSTI 社)を用いた。ネットワークは 1000Base である。

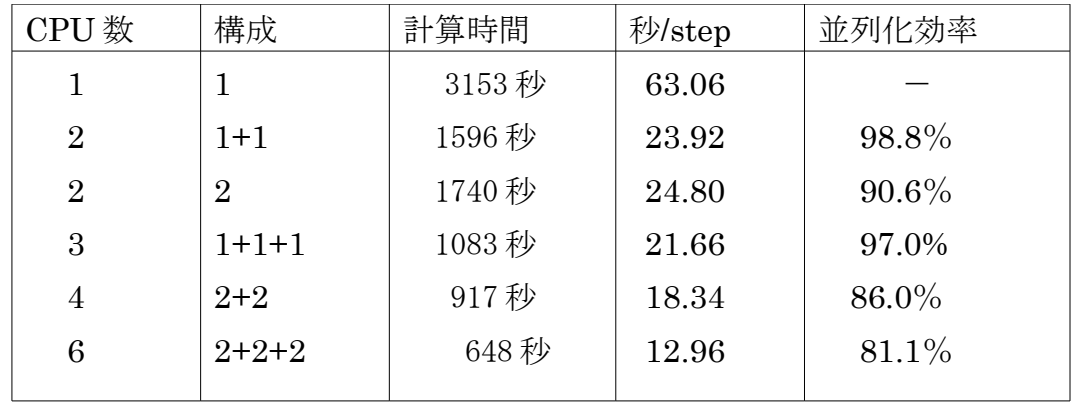

1+1+1 と 2+2+2 での計算時の cpu 稼動率をパーフォーマンスモニタで調べた。データ転送 時の稼動率の落ち込みが、2+2+2 構成の方が明らかに大きくなっている。表とあわせてみる と、dual cpu の cpu 間の通信の負荷が大きいことにより、dual cpu をフルに利用すると効率が やや下がってしまうようである。

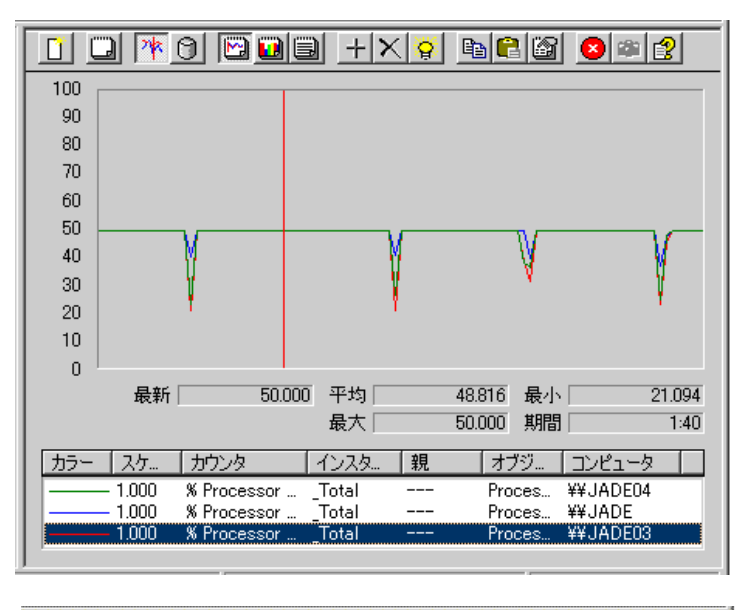

図 6-1 パーフォーマンスモニ タによる並列計算における cpu 稼動率の推移。1+1+1

(上)と 2+2+2(下)。

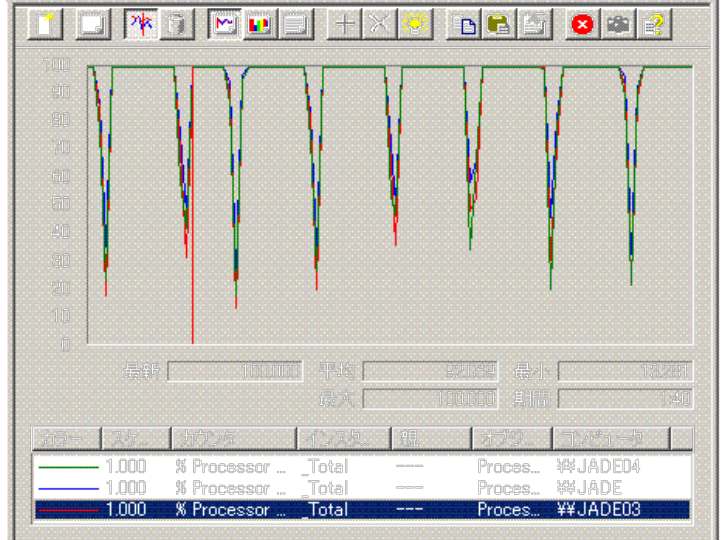

#### 参考・引用文献

#### 平尾一之、河村雄行:パソコンによる材料設計、裳華房 217 ページ、1994 年

- D.Frenkel and B.Smit: Understanding Molecular Simulation from Algorithms to Applications, Academic Press (San Diego, San Francisco, New York, Boston, London, Sydney, Tokyo), 638 pages, 2002
- H.J.C.Berendsen and W.F.VAN Gunsteren (1986) Practical algorithms for dynamic simulation, in "Molecular-Dynamics Simulation of Statistical-Mechanical Systems" Proceedings of the International School of Physics << ENRICO FERMI>> Couse XCVII, eds G.Ciccotti and W.G.Hoover, North-Holland.
- K.Yamahara, K.Okazaki, and K.Kawamura: "Molecular dynamics study of the thermal behaviour of silica glass/melt and cristobalite" Journal of Non-Crystalline Solids, 291, 32-42, 2001.
- Tamura,E. and Kawamura,K : "Molecular Dynamics Modeling of Tubular Alumuminium Silicate: Imogolite" Journal of Physical Chemistry, B2002, 106, 271-278, 2002
- Rick,S.W., Stuart,S.I., and Berne,B.J.: "Dynamical fluctuating charge force field: Application to liquid water", Journal of Chemical Physics, Americal Instutute of Physics, 101, 7, 6141- 6156, 1994.
- キッテル,C.K. 固体物理学入門 第8版(付録 B)、丸善、2005

#### 久保亮五編 「大学演習 熱学・統計力学」(第 40 版) 裳華房、1994

Hiroshi Sakuma, Taku Tsuchiya, Katsuyuki Kawamura, Kenshiro Otsuki (2003) Large self-diffusion of water on brucite surface by ab initio potential energy surface and molecular dynamics simulations. Surface Science, 536 (2003) L396-L402.

# 多目的パターンフィッティング・システム RIETAN-FP の新機能について

〒305-0044 茨城県つくば市並木 1-1 物質・材料研究機構 量子ビームセンター 泉 富士夫 E-mai: IZUMI.Fujio@nims.go.jp

2006 年 9 月 21 日

### **1.** はじめに

RIETAN-FP [1] は多目的パターンフィッティング・システム RIETAN-2000 [2] の後継 プログラムである.RIETAN-2000 で不満の残っていた点を改善するとともに,回折指数 と反射の多重度の発生に関する不具合を完全に解決し,わが国における標準ソフトウ ェアとして能う限り長く使っていただけるよう精一杯努力した. また、パーソナル・コンピュ ーターがことごとく Intel(互換)のプロセッサーを装着する時代に突入したことを考慮し, 全プラットフォームにおいて,将来性があり,64 ビットコードを作成でき,高度な最適化 が可能な Intel 製 Fortran コンパイラーでビルドするよう変更した.

今後も,必要に応じて有用な機能を追加するとともに,細部をブラッシュアップしてい くつもりなので,ご支援・ご協力を賜りたい.

RIETAN-FP で実現した新機能と RIETAN-2000 からの変更点について,以下に詳 述する.ただし,7~9.3 で述べる機能は,諸般の事情から RIETAN-2000 の最新版に前 倒しで組み込み済みであることをお断りしておく.本文書は RIETAN-FP を使う前に必 ず通読しておかねばならない.

## **2.** プリプロセッサー**New Tink** の拡張

RIETAN-FP では,ユーザー入力ファイル\*.ins の前処理系(プリプロセッサー)New Tink が大幅に拡張された.

#### **2.1 Select** ブロック

Fortran 90のSelectブロックと同様な場合分け命令が使えるようになった. 場合分けに 用いる変数は整数に限られる.たとえば

```
Select case NSAMPLE
case 1
  (NSAMPLE = 1 のときに入力するデータをここに置く)
case 2,3
 (NSAMPLE = 2 or 3 のときに入力するデータをここに置く)
case 4-6
  (NSAMPLE = 4~6 のときに入力するデータをここに置く)
case default
  (上のどれにも該当しないとき入力するデータをここに置く)
end select
```
では,RIETAN-FPの読み込む行が整数変数NSAMPLEの値に応じて変化する."case default"は otherwise と同様な意味をもつ. Select case の後ろには整数変数名, case の後ろには最大二つまでの整数が続く.二つの整数は "," あるいは "-" で区切る. Fortran 90の Select ブロックと異なり, case の後ろの変数名と整数はカッコで括らない. また,予約語(Select, case, default, end, select)中で大文字にするのは, Select ブロック の先頭文字 "S"だけである.

Select ブロックは New Tink により同価な If ブロックに変換される.case の後ろに置く 整数が二つまでという制限はここに由来する."case 2,4,6"や"case 1-3,5" というような, より複雑な場合分けを許していないのは,ユーザーを混乱させかねない複雑な選択を せずに済むように整数変数の値を割り当てているためである.

#### **2.2 If**・**Select** ブロックのネスト

さらに RIETAN-FP では,If ブロックと Select ブロックの二重ネスト(二重の入れ子)が 可能になった.たとえば

```
If NMODE = 4 then
  # Initial values of multiplicity X |Fc|**2 for the 1st phase are
  NSFF = 0: estimated according to the Wilson statistics.
  NSFF = 1! read in from *. ffi.
  NSFF = 2! all set at 100.0.
  Select case NSFF
  case 1
    NCONST = 0: |Fc|'s are varied during least-squares fitting.
    NCONST = 1! |Fc|'s remain constant during least-squares fitting.
  case default
     INCMULT = 0: The integrated intensity is regarded as |F|^{**}2.
     INCMULT = 1! The integrated intensity is regarded as m*|F|**2.
    CHGPC = 1.0: Cut-off is at first set at CHGPC*PC.
  end select
end if
```

```
という例では,If ブロックが Select ブロックを内包した入れ子構造となっている.当該
Select ブロック中のすべてのデータが NMODE = 4 の場合だけ入力されるのはいうまで
もない.
```

```
もちろん, If ブロック同士のネスト, Select ブロック同士のネスト, Select ブロック中に If
ブロックを含めることも,二重ネストの範囲内で許される.
```
Select ブロック中の If ブロックを以下に例示する:

```
Select case LSER
case 0
  LPAIR = 0! Input no pairs of site names, 'A' and 'B', for restrained A-B bond lengths.
  LPAIR = 1: Input pairs of site names, 'A' and 'B', for restrained A-B bond lengths.
  LTRIP = 0! Input no triplets of site names for restrained A-B-C bond angles.
  LTRIP = 1: Input triplets of site names for restrained A-B-C bond angles.
  If IPATR = 1 then
```

```
# Bond lengths between l_min and l_max are restrained.
    'A' 'B' l_min l_max Exp. value Allowed dev. {
    'P' 'O' 1.3 1.7 1.50 0.08
    } End of nonlinear restraints for bond lengths.
  end if
  If LTRIP = 1 then
    # Bond angles between phi_min and phi_max are restrained
    'A' 'B' 'C' phi_min phi_max Exp. value Allowed dev. {
    'O' 'P' 'O' 99.47 119.47 109.47 6.0
    } End of nonlinear restraints for bond angles.
  end if
case 1
  Ser. No. Exp. value Allowed dev. {
  122 1.47 0.01
  123 1.54 0.01
  178 108.0 3.0
  } End of nonlinear restraints.
end select
```
## **3.** 原子散乱因子の高確度化

RIETAN-2000 [2] では,文献 [3] に収録されている 9 つの係数を含む式

$$
f\left(\frac{\sin\theta}{\lambda}\right) = \sum_{i=1}^{4} a_i \exp\left[-b_i \left(\frac{\sin\theta}{\lambda}\right)^2\right] + c \tag{1}
$$

いう高角領域では,式(1)により計算した *f* (sinθ/λ)の確度が著しく低下することが知ら で各化学種の原子散乱因子 *f* (sin θ/λ)を近似していた. しかし 2 Å<sup>-1</sup> < sin θ/λ < 6 Å<sup>-1</sup> と れている [3].

! そこで,RIETAN-FP では 11 個の係数を含む式

$$
f\left(\frac{\sin\theta}{\lambda}\right) = \sum_{i=1}^{5} a_i \exp\left[-b_i \left(\frac{\sin\theta}{\lambda}\right)^2\right] + c \tag{2}
$$

! Kirfel[4] が報告した係数をデータベース・テキストファイル asfdc に追加した.式 (1) に で *f*(sinθ/λ)を近似することとし, 288 個の中性原子とイオンに対し Waasmaier と 含まれる 9 つの係数はそのまま残し,式 (2) に含まれる 11 個の係数を次の行(各化学 種に対するデータの 3 行目)に挿入したため,各化学種につき 4 行が割り当てられるこ とになった.これらの係数は \*.lst の先頭近くに出力されるので,安全のために,文献 [4] に記載の値と一致しているか否かを必ずチェックしていただきたい.

式 (2) の使用により,粉末 X 線回折データのリートベルト解析における信頼度指標 がわずかに低下する可能性がある.

# **4.** 結晶構造データの標準化

#### **4.1 STRUCTURE TIDY** による結晶軸と分率座標の変換

RIETAN-FP では、標準化された結晶構造データ[5]を用いることが望ましい. その目 的のために, RIETAN-FP には STRUCTURE TIDY [6] が実装されている. 結晶構造デ ータの標準化はシミュレーション・モード(NMODE = 1)で行う.

STRUCTURE TIDY および LAZY PULVERIX [7] (5 節参照)では,

- 1) 単斜晶系: *b* 軸を主軸(β≠90°)とする
- 2) 三方晶系: 六方格子とする
- 3) 対称心を含む空間群(centrosymmetric space group): 対称心を原点に置く

を標準の軸設定としている.

非対称単位に含まれる原子の数を *N*,それらの原子の分率座標( fractional coordinate)を *xj*, *yj*, *zj* (*j* = 1–*N*)とすると,標準化パラメーター<sup>Γ</sup> は

$$
\Gamma = \sum_{j=1}^{N} \left( x_j^2 + y_j^2 + z_j^2 \right)^{1/2} \tag{3}
$$

! STRUCTURE TIDY は<sup>Γ</sup> を最小とする一組の*xj*, *yj*, *zj* (*j* = 1–*N*)を選ぶ.さらに,構造タ と定義される [5,6]. 式(3)は各サイトの占有率 g<sub>i</sub> を含まないことに注意してほしい. イプの分岐を区別しやすくするために,格子定数 *a*,*b*,*c*,α,β,<sup>γ</sup> も考慮した標準化パ ラメーターCG [6] も出力する:

$$
CG = \frac{1}{NV^{1/3}} \left[ \left( a \sum_{j=1}^{N} x_j \right)^2 + \left( b \sum_{j=1}^{N} y_j \right)^2 + \left( c \sum_{j=1}^{N} z_j \right)^2 + 2ac \cos \beta \left( \sum_{j=1}^{N} x_j z_j \right) + 2bc \cos \alpha \left( \sum_{j=1}^{N} y_j z_j \right) \right]^{1/2}
$$
(4)

ただし *V* は単位胞の体積を示す.

! STRUCTURE TIDY により変換される各分率座標の絶対値は 1 未満でなければなら ない.さもないと,計算結果の出力が乱れる.結晶軸の変換に伴い格子定数や非対称 単位内の原子の分率座標も変換されたならば,\*.ins 中の該当部分をそれらと入れ換え る.ただし,すでに標準の軸設定となっているならば,必ずしも標準化された分率座標 と入れ換える必要はない.

単斜晶系で*c*軸を主軸(<sup>γ</sup> ≠ 90°)とし,三方晶系で菱面体(*R*)格子を採用し,正方・立 方晶系で対称心を原点以外に置くのは,いずれも許されない.1)~3) のように結晶軸 が設定されていない場合は,リートベルト解析に先だって,必ず結晶軸と分率座標を標 準化しておく必要がある.さもないと,LAZY PULVERIX が反射の回折指数 *hkl* と多重 度 *m* を正常に導き出せなくなってしまう.

RIETAN-FP の実行形式ファイルを収めた RIETAN\_Programs フォルダ中には, STRUCTURE TIDY が用いる二つのテキストファイル Spgr.daf と Sets.daf が収納されて いる.NMODE を 1 に設定し,Spgr.daf 中に記載されている Hermann–Mauguin の空間 群記号の直後に

#### P 1 21/c 1\*

というように"\*"(アステリスク)を付けるだけで,STRUCTURE TIDY による結晶構造デ ータの標準化が実行される.当該 Hermann–Mauguin 記号中のスペースはけっして削 除してはならない. Spgr.daf からコピー&ペーストするとよい. 複数の相の空間群名に "\*"が付いている場合は,最初の相の結晶構造データだけ標準化される.各種パターン フィッティング(リートベルト解析, Le Bail 解析, 最大エントロピー法(Maximum Entropy Method: MEM)に基づく全回折パターンフィッティング [8,9] など) では, 必ず STRUCTURE TIDY が導き出した空間群のシンボル(Spr.daf 中に必ず記載されてい る)と軸設定を使う.もちろん空間群のシンボルの後ろに"\*" は不要である.

#### **4.2 YBa2Cu4O8** の結晶データの標準化

結晶データの標準化の例を一つ挙げておく.高温超伝導体 YBa<sub>2</sub>Cu4O<sub>8</sub>[10]の結晶 構造は通常 *c* 軸を CuO2 平面に垂直にとり,空間群 *Ammm* (No. 65)で表現される.しか し,"International Tables for Crystallography," Vol. A に記載されている標準の軸設定 は *Cmmm* であり,RIETAN-FP によるリートベルト解析も *Cmmm* に基づいて行う必要が ある.*Ammm* に対する結晶データを *Cmmm* に対する結晶データへと変換し,かつ分率 座標を標準化するには,まず\*.ins 中で空間群名として

HKLM = 'A m m m\*': Crystal-structure data based on the Hermann-Mauguin symbol …

と入力し,さらにそれに対応する形で,格子定数と構造パラメーターの入力部分におい て

CELLQ 3.8402 3.8708 27.2309 90.0 90.0 90.0 0.0 1010000

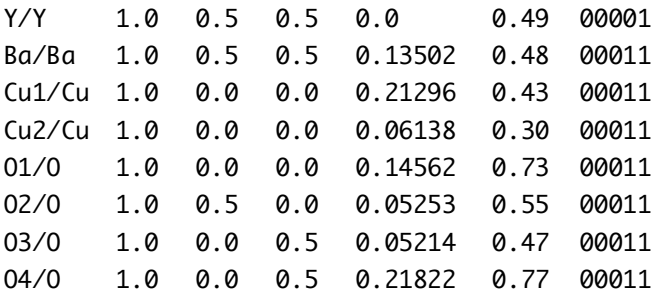

と入力する.その後 RIETAN-FP を走らせると,\*.lst の末尾に

Axes changed to : b,c,a

Setting x,y,z origin 0.00000 0.00000 0.00000 gamma = 2.9785 ( 65) C m m m - j2 i5 c oS30 ------------------------------------------------------------------------- DATA YBa2Cu4O8 2.9785 0.7284 CELL 3.8708 27.2309 3.8402 \* ATOM 01 4(j) 0 0.05253 1/2 02 ATOM Ba 4(j) 0 0.36498 1/2 Ba ATOM Cu1 4(i) 0 0.06138 0 Cu2 ATOM O2 4(i) 0 0.14562 0 O1 ATOM Cu2 4(i) 0 0.21296 0 Cu1 ATOM 03 4(i) 0 0.28178 0<br>ATOM 04 4(i) 0 0.44786 0 ATOM 04 4(i) 0 0.44786 0 03 ATOM Y 2(c) 1/2 0 1/2 Y TRANS b,c,a REMARK Transformed from setting A m m m.

というように,空間群*Cmmm*に基づく結晶データが出力される."gamma" (= 2.9785)は標 準化パラメーター<sup>Γ</sup> [5,6], DATA 行末尾の数値(0.7284)は CG [6],各サイトの右端の データは \* ins 中で入力したサイト名である.

そこで \*.ins において,

HKLM = 'C m m m': hkl and m are generated from the Hermann-Mauguin symbol.

と変更し,上の結晶データを入力した後に,リートベルト解析へと移行する.

# **5.** 反射の回折指数と多重度の発生

RIETAN-2000 [2] で使われていた反射の回折指数 *hkl* と多重度 *m* の発生ルーチン KDRREF には原因不明のバグがあり,誤った *hkl* と *m* を発生することがまれにあ った. そこでKDRREF を Inorganic Crystal Structure Database (ICSD) と PowderX [11] でも利 用され てい る信頼 性の 高い 粉末 回折強 度計算 プロ グラム LAZY PULVERIX [7] に置き換え, *hkl* と *m* を完璧に発生させるようにした.*hkl* と *m* は Burzlaff と Zimmermann [12] のルーチンにより Spgr.daf 中に記録されている Hermann– Mauguin 記号(4 節参照)から導出される.

"International Tables for Crystallography"の volume 名 - 空間群の番号 – 設定番 号(例:A-129-2)は上記の標準化された結晶データに相当するものを入力する.このデ ータは RIETAN-2000 との互換性を保ち,テキストファイル spgra から同価位置の座標を 読み込むために必要となる.Volume 名はつねに "A" とする.したがって,空間群に関 する情報を収録したファイルとしては,今後 spgra だけが使われ,spgri はもはや不要と なった.

## **6.** 回折強度データファイル

三つのポピュラーなリートベルト解析プログラム DBWS[13], GSAS[14], FullProf [15] 形式の強度データファイルの一部も入力できるようにした.RIETAN-2000 [1] では \*.ins中で強度データファイルのフォーマットを指定していなかったが,RIETAN-FPでは 10 種類のファイル形式から一つを選ぶように変更した.

#### **7.** 拡張 **March-Dollase** 選択配向関数

Dollase [16] は種々の選択配向関数をテストし,March 関数の特殊なケース

$$
p_K(r) = \frac{1}{m_K} \sum_{j=1}^{m_K} \left( r^2 \cos^2 \alpha_j + r^{-1} \sin^2 \alpha_j \right)^{-3/2}
$$
 (5)

! 択配向に伴う試料の圧縮あるいは伸長の程度と関係するパラメーター,<sup>α</sup>*<sup>j</sup>* は選択配向 が最良の関数であると結論した.ただし *K* は反射の番号,*mK* は反射の多重度,*r* は選 ベクトル *h*p*a*\*+*k*p*b*\*+*l*p*c*\*と反射 *j* の逆格子ベクトル *hja*\*+*kjb*\*+*ljc*\* とのなす角である.選 択配向ベクトルは板状結晶では劈開面に垂直であり,針状結晶では伸長方向に等しい. Σ*<sup>j</sup>* は *K* と等価な全反射についての総和を表す.

最大三つまでの選択配向ベクトルを扱えるようにするため,RIETAN-FP では式 (5) に代わり,式 (5) の線形結合

$$
P_K = f_1 p_K(r_1) + f_2 p_K(r_2) + f_3 p_K(r_3)
$$
\n
$$
f_1 + f_2 + f_3 = 1
$$
\n(6)

数は GSAS[14]とQuanto [17] にも実装されている. で表される拡張 March–Dollase 選択配向関数を用いることにした.同様な選択配向関

RIETAN-2000 [1] では立方晶系に属するか, 選択配向ベクトルが主軸に平行でない ときに限り式 (5) の総和を計算すればよかったが,RIETAN-FP では常に総和を計算す るように変更した.総和を計算すべきか否かについて,ユーザーが迷わないよう配慮し た.

拡張 March–Dollase 選択配向関数の導入に伴い,Sasa–Uda の選択配向関数は削 除した.その結果,選択配向パラメーターは常に *f*1,*r*1,*f*2,*r*2,*f*3,*r*<sup>3</sup> という順序で 6 つ入 力するようになった. たとえ式 (6)の右辺の第 2 項, 第 3 項を無視するときでも, 必ず 6 つ入力する必要があることに十分注意せよ.もちろんそれらに対応する 6つの精密化の 指標 ID(I) も間に空白をおかずに入力しなければならない.

*n*<sup>p</sup> を選択配向ベクトルの数とすると,*f*1,*f*2,*f*<sup>3</sup> には SUBROUTINE SETPAR 中で次の ような線形制約条件が付加される:

$$
n_p = 1: f_1 = 1
$$
  
\n
$$
n_p = 2: f_2 = 1 - f_1
$$
  
\n
$$
n_p = 3: f_3 = 1 - f_1 - f_2
$$

したがって,それらに相当する線形制約条件を入力する必要はない.また,*n*<sup>p</sup> = 1 のとき は *f*<sup>2</sup> = *r*<sup>2</sup> = *f*<sup>3</sup> = *r*<sup>3</sup> = 0(ダミー),*n*<sup>p</sup> = 2 のときは *f*<sup>3</sup> = *r*<sup>3</sup> = 0(ダミー)と入力し,それらの ID(I) はゼロとしておく.

選択配向を無視するときは,*n*<sup>p</sup> = 1(*f*<sup>1</sup> = 1,*f*<sup>2</sup> = *r*<sup>2</sup> = *f*<sup>3</sup> = *r*<sup>3</sup> = 0)かつ *r*<sup>1</sup> = 1 とする.こう すれば,式 (6) は式 (5) と実質的に同一となる.

# **8. ORFFE** との連携による結合距離・結合角に対する抑制条件付加 の自動化

格子面間隔 *d* の接近した反射が重なり合う粉末 X 線・中性子回折データから引き出 せる構造情報には,質・量とも限界がある.このため,非対称単位が大きく,精密化する 構造パラメーターが多い試料のリートベルト解析では,局所的な最小値(local minima) に落ち込みやすくなるだけでなく,しばしば解が発散したり,不合理な幾何学的パラメ ーターが求まったりする.原子散乱因子 *f* (X 線回折)あるいは干渉性散乱径 *b*<sup>c</sup> (中性 子回折)の小さい原子に対する幾何学的パラメーターの場合, とりわけその恐れが強ま る.リートベルト解析では,収束を安定化し,結晶化学的に自然で,類縁物質の構造と 矛盾しない結合距離 *l* や結合角 φ を得るため,それらに強制条件(constraint)や抑制 条件(restraint, soft constraint)を課すことが多い [18].

RIETAN-2000 [2] では,幾何学的パラメーター計算プログラム ORFFE [19] の出力フ ァイル \*.ffe を参照しながら各結合距離・結合角に予想値と許容範囲を与え,罰金関数 法で抑制条件を満足する解を求める [20].一般に,非対称単位内の原子が多く,複雑 な構造をもつ化合物を扱う場合,必然的に抑制条件の数が増し,それらの入力に長時 間を費やすことになる.たとえば,分子量の大きい有機化合物の場合は,非常に多くの 抑制条件が必要となる.そこで RIETAN-FP には,結合を形成する化学種を指定するだ けで全抑制条件を自動的に発生する機能を追加した.

抑制条件の自動発生機能を利用する際には,RIETAN-FP の標準入力ファイル \*.ins において,各サイトの名前を化学種+通し番号(たとえば Fe1,Ti2,O3)という形で 入力する.化学種名はサイト名の先頭のアルファベット(大文字・小文字)部分であり, 元素記号と無関係につけることができる.

この方式は,便宜上,Car (芳香環中の炭素.ar: **ar**omatic ring),Ct(sp3 混成軌道を もつ四面体配位の炭素.t: **t**etrahedral),Ctr(sp2 混成軌道をもつ平面 3 配位炭素.tr: **tr**iangular),Os (単結合の酸素.s: **s**ingle bond) ,Od (二重結合の酸素.d: **d**ouble bond) , Alt(4 配位のアルミニウム.t: **t**etrahedral), Alo(6 配位のアルミニウム.o: **o**ctahedral)というようなサイト名を採用すれば,結合距離の異なる化学種を容易に区別

しうるという利点をもつ.Os のように,偶然にサイト名が実際の元素記号と同じになって も差し支えない.

抑制条件は,結合に含まれる原子の化学種名,\*.ffe から選び出す *l* あるいは φ の最 小・最大値,予想値,許容範囲を入力することにより指定する.最小値を入力するのは, 分割原子モデルにおいて,みかけ上,異常に短い結合が選ばれる恐れがあるためであ る.フッ素アパタイトにおけるリン酸イオン中の P–O 結合距離と O–P–O 結合角がそれぞ れ (1.50 ± 0.08) Å と (109.47 ± 6)° の範囲に入るように抑制条件を設定したときの \*.ins の一部入力行はつぎのようになる:

```
If LPAIR = 1 then
```
# Bond lengths between l\_min and l\_max are restrained.

# 'A' and 'B' should not contain serial numbers.

```
'A' 'B' l_min l_max l_exp Allowed dev. {
```

```
'P' 'O' 1.3 1.7 1.50 0.08
```
# Place '}' (+ comment) after the last restraint.

```
} End of nonlinear restraints for bond lengths.
```
end if

```
If LTRIP = 1 then
```
# Bond angles between phi\_min and phi\_max are restrained

# Place '}' (+ comment) after the last restraint.

'A' 'B' 'C' phi\_min phi\_max phi\_exp Allowed dev. {

```
'O' 'P' 'O' 99.47 119.47 109.47 6.0
```

```
} End of nonlinear restraints for bond angles.
```
end if

フラッグ LSER がゼロだと,抑制条件の自動発生機能が働く.フラッグ LPAIR と LTRIP はそれぞれ結合距離と結合角に対する抑制条件の自動発生用データを入力するか否 かを指示するフラッグである.exp(expected)は幾何学的パラメーターの予想値, Allowed dev.(Allowed deviation)はその許容範囲を示す.

一度,抑制条件自動発生機能を使うと,RIETAN-FP の標準出力ファイル\*.lst にす べての幾何学的パラメーターに対する抑制条件指定データが従来の形式で出力され る:

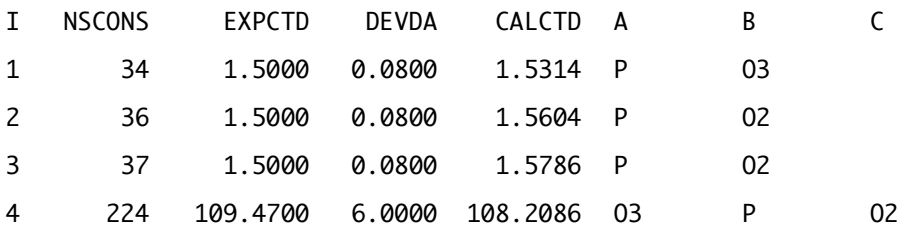

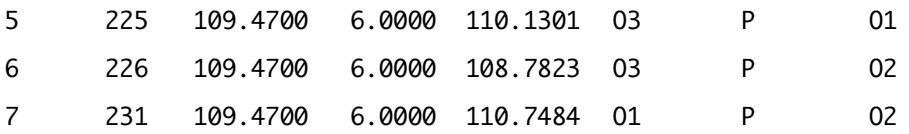

ただし,CALCTD は ORFFE で計算された幾何学的パラメーターの値,A,B,C はサイ ト名である.NSCONS (\*.ffe に出力された幾何学的パラメーターの通し番号). EXPCTD(Expected value), DEVDA(Allowed deviation)のデータを\*.ins 中に矩形コ ピー&ペーストした後,必要に応じてデータの一部を編集すれば,抑制条件をカスタマ イズできる.

## **9. ORFFE**̶**VICS-II** による結合・結合角・原子の三次元可視化

VICS-II [21] は三次元可視化ソフトウェアパッケージ VENUS [22,23] に含まれる結晶 構造作画プログラム VICS の後継プログラムであり,現在ベータ版を配布している. OpenGL を駆使することにより普通の PC (Windows, Mac OS X, Linux) 上で手軽かつ 高速に結晶模型を表示させることができる.8 節で説明した新機能と関連し,各結合距 離・結合角を三次元的に理解するため,VICS-II と ORFFE [19] との有機的連携も計る ことにした.

\*.ffe中の幾何学パラメーターを眺めたところで,それぞれの結合や結合角のイメージ は湧いてこない.そこで,\*.ffe に出力される原子間距離と結合角が球棒模型のどこに 描かれているのかを Geometrical Parameters ダイアログボックスを使って視覚化できるよ うに VICS-II を拡張した(図 1). RIETAN-FP ユーザーの利便性を計るために, \*.ins と 同一フォルダに \*.ffe が存在するときは, \*.ins に引き続き \*.ffe も読み込むようにした. ま た,グラフィック画面内で結合(2 原子)あるいは結合角(3 原子)をマウスで選択すると, Geometrical Parameters ダイアログボックス内の当該結合・結合角が選択された状態に なるよう工夫した.

8 節および 9 節で述べた改訂により,多数の抑制条件を課すのがすこぶる楽になっ た.有機化合物のような非対称単位内の原子の数が多い物質でとくに役立つ. RIETAN-FP̶ORFFE̶VICS-II の有機的連携は,リートベルト解析の利用価値をますま す高めるに違いない.

この機能は現在,門馬綱一氏が開発中の三次元可視化システム VESTA(**V**isualization for **E**lectronic and **ST**ructural **A**nalysis)[1,24] にも受け継がれていることを指摘して おく.VESTA は VICS-II と VEND を統合し,Graphical User Interface(GUI)をすべてマ ルチプラットフォーム・ツールキット wxWidgets[25,26] で構築し直し,多数の新機能を 追加するとともに,軽快な動作をも実現した次世代ソフトウェアである.

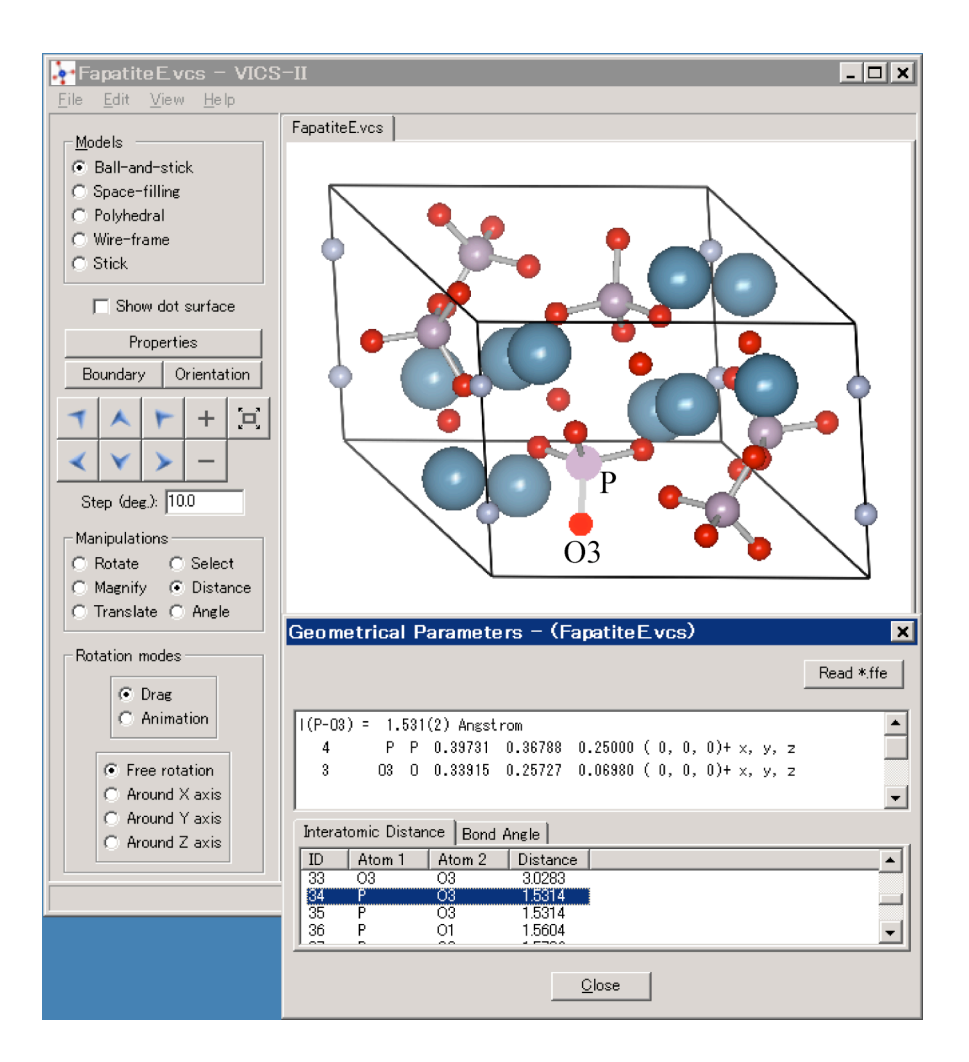

図 1 VICS-II で \* ffe を読み込み, フッ素アパタイト中の P–O3 結合一本を可視化したところ

# **10.** 混合物の定量分析

#### **10.1** モル分率の出力

リートベルト解析プログラムはふつう二つ以上の相の混合物も扱える.この機能を活 用すれば,相 *i* の質量分率 *wi* はリートベルト解析で精密化した尺度因子 *sj* (*j* = 1, 2, 3, …)から

$$
w_i = \frac{s_i Z_i M_i V_i}{\sum_j s_j Z_j M_j V_j} \tag{7}
$$

! 化学式単位の数,*M* は化学式単位の質量,*V* は単位胞の体積,Σ*<sup>j</sup>* は全相についての という単純な線形の式により簡単に算出できる [27,28].ただし *Z* は単位胞中に含まれる 和を表す.RIETAN-FP では,単位胞あたりの式単位(formula unit)の数 *Z* から混合物 中の各相のモル分率も計算し,標準出力 \*.lst に出力するよう改善された.

## **10.2 Microabsorption** 効果の補正

特定相 A の比較的大きな粒子が相 B と共存している場合を想定してみよう. 入射ビ ームが相 A 中で過ごす時間は相 B 中で過ごす時間に比べ長くなる.その結果,入射ビ  $-\Delta$ が混合物の(空隙を除いた)平均線吸収係数 $\overline{\mu}$  の媒体を通過しているかのように 吸収は,その粒子サイズあるいはμが十分大きい場合,無視できなくなる. 吸収されるという近似は成立しなくなり,入射ビームは相 A の線吸収係数 μに近い物質 で吸収されるかのように振る舞う.言い換えれば,回折を起こしている結晶子内部での

相 A の $\mu$ が相 B の $\mu$ よりはるかに大きい場合も、同様である. たとえば LiF( $\mu = 18.3$  $\text{cm}^{-1}$ )とPb $\text{(NO}_3)_2$ ( $\mu$ =220.8  $\text{cm}^{-1}$ )の混合物 [29] がこれに該当する.

このような吸収効果を microabsorption と呼ぶ.Microabsorption を無視し,式 (7) で混 合物の含量を計算すると,<sup>µ</sup> の小さい(吸収能の小さい)相の質量分率が実際より大きく なり, μの大きい(吸収能の大きい)相の質量分率が実際より減る傾向がある. Microabsorption の影響は,粒子サイズと波長が小さくなるにつれて薄れていく.中性子 回折の場合は、よほど $\sigma_a$ の大きな元素が含まれていない限り, microabsorption を無視 して差し支えない.

Brindley [30,31] は混合物に含まれる各相の相対吸収能と粒子サイズに基づく microabsorption の補正法を提案した.Brindley の理論を式 (7) に導入すると,

$$
w_i = \frac{s_i Z_i M_i V_i}{\sum_j \left(s_j Z_j M_j V_j / \tau_j\right) \tau_i}
$$
\n(8)

となる [28].<sup>τ</sup>*<sup>i</sup>* は粒子吸収因子(particle absorption factor)であり,*Ai* を粒子の体積,*Ri* を有効粒 子半径とすれば,

$$
\tau_i = \frac{1}{A_i} \int_0^{A_i} \exp\left[-\left(\mu_i - \overline{\mu}\right)R_i\right] dA \tag{9}
$$

!-<br>... という式で求まる. Brindley は球状粒子モデルに基づき, τ<sub>i</sub>を (μ<sub>i</sub> – μ)R<sub>i</sub> の関数として計<br>... 算した(Table 5 [30],Table 3.2.4C[31]).<sup>µ</sup>*i*は化学組成と各元素の質量吸収係数(mass attenuation coefficient)µ/<sup>ρ</sup> から, µ は *wi* の推定値と <sup>µ</sup>*i*から計算できる.

#### **10.3 RIETAN-FP** への **Brindley** 法の導入

! RIETAN-FP では,試料に含まれる各元素のµ/<sup>ρ</sup> と *Ri*から *wi* を求める.特性 X 線を 用いる場合,Ag*K*α,Mo*K*α,Cu *K*β,Cu *K*α,Co *K*α,Fe*K*α,Cr *K*α 特性 X 線に対する 98 元素のμ/ρ [32] が RIETAN-FP のソースコード内に DATA 文として実装済みであり, ユーザーが入力せずに済む.一方,放射光を用いる際には,使用波長における各元 素のµ/<sup>ρ</sup> [33] をユーザーが入力しなければならない.*Ri* は SEM などの手段で直接調 べるか,適当な経験値を仮定する.*Ri* = 0 µm と入力すれば,実質的に microabsorption を無視した質量分率が計算される.

RIETAN-FP では,まず,リートベルト解析で精密化した *si*から式 (7) で求めた *wi* を初 <mark>期値に用いてμ<sub>i</sub>-μ を概算する. これらの w</mark>iは microabsorptionを補正せずに推定した  $\mu_i$ - $\overline{\mu}$ とw<sub>i</sub>の計算を $\overline{\mu}$ の相対変化が 0.01 % 未満に減少するまで繰り返すことにより, 値なので,  $\overline{\mu}$  ひいては  $\mu_i$  –  $\overline{\mu}$  も近似値に過ぎない. 引き続き, Brindley の表に含まれる  $w_i$ を最適化する. このような反復処理による質量分率の最適化は独自のアルゴリズムに データの補間により (μ<sub>i</sub> – μ)R<sub>i</sub> からτ<sub>i</sub> を決定した後, 式 (8) により w<sub>i</sub> を算出する. 次に, 基づく.

球状粒子モデルは明らかに現実離れしており,"better than none" 的近似の誹りを免 れないが,実際の試料の定量分析に意外と有効に適用できる.Taylor と Matulis[29] が 実例として示した LiF(60%)と Pb(NO<sub>3</sub>)<sub>2</sub>(40%)の混合物の場合, microabsorption を補 正しない定量分析は LiF(75.3 %)と Pb(NO3)2 (24.7 %)という真値からかけ離れた質量 分率を与える( $\overline{\mu} = 200.6$  cm<sup>-1</sup>). 他方, 両相の *R<sub>i</sub>* を 5 μm と仮定して microabsorption を 補正すると, 3 サイクルで収束し, LiF(60.4%)と Pb(NO3)2 (39.6%)という秤量値に近い 質量分率が求まる( $\bar{\mu} = 311.3 \text{ cm}^{-1}$ ).

#### **10.4** 無定形成分の定量分析

! Bish と Howard [28] は結晶質の内部標準物質を秤量して試料に添加することにより, その試料中に含まれる無定形成分を定量する方法を提案した.RIETAN-FP では,内 部標準物質の相番号 *k* とその質量分率 *wk* を入力すれば,無定形成分の共存を考慮し た結晶質相の質量分率が\*.lst に出力される.

相 *k* に対するパラメーター *C* を

$$
C = \frac{s_k Z_k M_k V_k}{w_k} \tag{10}
$$

と定義すれば,結晶質相 *i* の質量分率 *wi* は

$$
w_i = \frac{s_i Z_i M_i V_i}{C} \tag{11}
$$

により容易に計算できる.無定形成分 *a* の質量分率 *wa* は 1– Σ*iwi* に等しい.

#### ! **11.** 出力データの追加

RIETAN-FPで新たに標準出力 \*.lstに出力されるようになったデータには次の6つも 含まれる:

- 1) 一定の規則 [5,6] に従って標準化した結晶軸,格子定数,分率座標(4 節参照).
- 2) 各サイトの多重度と Wyckoff 文字 [34].
- 3) 各サイトの最初の同価位置(文献 [34] 中の記載に準拠).
- 4) 3) の同価位置に対する非等方性原子変位パラメーターβ*ij* 間に課せられる線形制

約条件の番号 [35–37].

- 5) 結晶中に含まれる化学種(仮想化学種を含む)の電子数.
- 6) 単位胞内の総電子数 *F*(000)(X 線回折)あるいは干渉性散乱径 *b*<sup>c</sup> [37] の和(中性 子回折. 正·負別々).

1)~3) のデータは STRUCTURE TIDY [6] を RIETAN-FP に組み込んだおかげで, 出力できるようになった.

4)の出力(NCON)は RIETAN-FP の実行形式ファイルを収めたフォルダ中に置いた テキストファイル constr\_beta から各空間群に対する制約条件を読み込むことにより実現 した.NCON = 0 は 6 つの β*ij* が独立である(制約がまったくない)ことを意味する.

5) と 6) の出 力 は同フォルダ中のテキストファイル asfdc に全元素の原子番号を追加 することにより可能となった. なお,5)の電子数と6)の総電子数は中性化学種に対応す る値であることに注意していただきたい.

6)は MEM 解析プログラム PRIMA [8,39] 用データファイル\*.fos を作成するための入 力データとして役立つ.

# **12. MEM** データセットファイルのフォーマット変更

MEM 解析における利便性向上のため,PRIMA [8,39] 用出力ファイル\*.fos をバイ ナリー形式からテキスト形式に変更した.別な OS 上で MEM 解析を行え,テキストエデ ィターで出力データをチェックできるというメリットを考慮した.\*.fos には観測結晶構造 因子の絶対値 |*F*o(*hj*)| でなく観測積分強度 *I*o(*hj*) が出力されることに注意していただき たい(PRIMA manual.pdf [39] 参照).

テキスト形式の \*.fos は v3.6 以降の PRIMA(当面,RIETAN-FP 配布ファイル RIETAN-FP.tbz に含める)で読み込める.その際には,拡張子を必ず"fos" としなけれ ばならない.

なお,\*.fos → \*.mem のファイル変換には,Alchemy v1.1以降(RIETAN-FP.tbzに添 付)を使う必要がある.

# **13.** 実行形式ファイルの種類

Windows 機用には, Intel Visual Fortran Compiler 9.1 for Windows でビルドした, マ ルチスレッド化するとともに Pentium 4 用に最適化した 32 ビットコードを提供している. 汎用 IA-32 コードも含むため, Pentium 4 以外の CPU(たとえば Pentium III や Pentium M)を搭載したマシンでも動く.将来は,Windows Vista上で動く64ビットコードも配布す ることにしたい.

Mac OS X 版としては, Absoft Pro Fortran 9.2 for Mac OS X でビルドした Power PC G4 プロセッサ用最適化 32 ビットコードを配布している.Intel の CPU を装着した Mac で 動作するか否かは、チェックしていない.64 ビットコードは動作が不安定なので、配布を 控えておく.

Mac OS X 版はベクトル演算ユニット AltiVec(Velocity Engine)を使用したターミナ ル・アプリケーションである.言い換えれば UNIX 用アプリケーションそのものなので,解 析に用いるテキストファイルの行末はすべて LF になっていなければならない.Intel 製 CPU を装着した Mac 用のコードもいずれリリースする.

正式版のリリース時には,Intel Fortran Compiler for Linux でビルドした 32・64 ビット 版も配布する予定である.

#### 謝辞

STRUCTURE TIDY と LAZY PULVERIX のソースコードを無償で提供していただい た Erwin Parthé 先生,RIETAN-FP–ORFFE–VICS-II との連携に関し VICS-II を拡張し てくださった東北大学の門馬綱一氏, constr\_beta の作成に協力していただいた物質・ 材料研究機構の Mohd. Roushown Ali 博士,追加すべき新機能を積極的に提案すると ともにデバッグを助けてくださった産業技術総合研究所の池田卓史博士に謝意を表す る.

# 文献

- [1] F. Izumi and K. Momma, Proc. XX Conf. Appl. Crystallogr., *Solid State Phenomena*, in press.
- [2] F. Izumi and T. Ikeda, *Mater. Sci. Forum*, **321**–**324**, 198 (2000).
- [3] "International Tables for Crystallography," Vol. C, 3rd ed., ed. by E. Prince, Kluwer, Dordrecht (2004), pp. 578–580.
- [4] D. Waasmaier and A. Kirfel, *Acta Crystallogr*., *Sect. A*, **51**, 416 (1995).
- [5] E. Parthé and L. M. Gelato, *Acta Crystallogr*., *Sect. A*, **40**, 169 (1984).
- [6] L. M. Gelato and E. Parthé, *J. Appl. Crystallogr*., **20**, 139 (1987).
- [7] K. Yvon, W. Jeitschko, and E. Parthé, *J. Appl. Crystallogr*., **10**, 73 (1977).
- [8] F. Izumi and R. A. Dilanian, "Recent Research Developments in Physics," Vol. 3, Part II, Transworld Research Network, Trivandrum (2002), pp. 699–726.
- [9] 泉 富士夫, "物質の構造 III 回折", 第5版 実験化学講座, 11巻, 日本化学会 編, 丸善 (2006), pp. 213–217.
- [10] P. Lightfoot, S. Pei, J. D. Jorgensen, Y. Yamada, T. Matsumoto, F. Izumi, and Y. Kodama, *Acta. Crystallogr*., *Sect. C*, **47**, 1143 (1991).
- [11] C. Dong, *J. Appl. Crystallogr*., **32**, 838 (1999).
- [12] H. Burzlaff and H. Zimmermann, *Z. Krystallogr*., **167**, 89 (1984).
- [13] R. A. Young, A. C. Larson, and C. O. Paiva-Santos, "User's Guide to Program DBWS-9807a for Rietveld Analysis of X-Ray and Neutron Powder Diffraction

Patterns," Georgia Institute of Technology, Atlanta (1999).

- [14] A. C. Larson, R. B. Von Dreele, "General Structure Analysis System (GSAS)," Report No. LAUR 86-748, Los Alamos National Laboratory, Los Alamos (2004).
- [15] J. Rodriguez-Carvajal, *Physica B*, **192**, 55 (1993).
- [16] W. A. Dollase, *J. Appl. Crystallogr*., **19**, 267 (1986).
- [17] A. Altomare, M. C. Burla, C. Giacovazzo, A. Guagliardi, A. G. G. Moliterni, G. Polidori, and R. Rizzi, *J. Appl. Crystallogr*., **34**, 392 (2001).
- [18] C. Baerlocher, "The Rietveld Method," ed. by R. A. Young, Oxford University Press, Oxford, **1993**, chap. 10.
- [19] W. R. Busing, K. O. Martin, and H. A. Levy, "A FORTRAN Crystallographic Function and Error Program," Report ORNL-TM-306, Oak Ridge National Laboratory, Oak Ridge (1964).
- [20] 泉 富士夫, "粉末X線解析の実際", 中井 泉, 泉 富士夫編著, 朝倉書店, 6章 (2002).
- [21] http://www.geocities.jp/kmo\_mma/crystal/jp/vics.html
- [22] 泉 富士夫, リガクジャーナル, **36** (1), 18 (2005).
- [23] F. Izumi and R. A. Dilanian, Commission on Powder Diffraction, IUCr Newslett., No. 32 (2005) pp. 59–63.
- [24] K. Momma and F. Izumi, Commission on Crystallographic Computing, IUCr Newslett., No. 7 (2006) in press.
- [25] J. Smart, K. Hock, and S. Csomor, "Cross-Platform GUI with wxWidgets," Prentice Hall (2005).
- [26] http://www.wxwindows.org/
- [27] R. J. Hill and C. J. Howard, *J. Appl. Crystallogr*., **20**, 467 (1987).
- [28] D. L. Bish and S. A. Howard, *J. Appl. Crystallogr*., **21**, 86 (1988).
- [29] J. C. Taylor and C. E. Matulis, *J. Appl. Crystallogr*., **24**, 14 (1991).
- [30] G. W. Brindley, *Philos. Mag*., **36**, 347 (1945).
- [31] "International Tables for X-Ray Crystallography," Vol. III, Kynoch Press, Birmingham (1962), pp. 194**–**200.
- [32] "International Tables for Crystallography," Vol. C, 3rd ed., ed. by E. Prince, Kluwer, Dordrecht (2004), pp. 230–236.
- [33] http://lipro.msl.titech.ac.jp/abcoeff/abcoeff2.html
- [34] "International Tables for Crystallography," Vol. A, 5th ed., ed. by Th. Hahn, Kluwer, Dordrecht (2002), Chap. 6.
- [35] W. J. A. M. Peterse and J. H. Palm, *Acta. Crystallogr*., **20**, 147 (1966).
- [36] 桜井敏雄, "X 線結晶解析の手引き", 裳華房 (1983), pp. 194–200.
- [37] "International Tables for Crystallography," Vol. C, 3rd ed., ed. by E. Prince,

Kluwer, Dordrecht (2004), pp. 445–452.

- [38] "International Tables for Crystallography," Vol. C, 3rd ed., ed. by E. Prince, Kluwer, Dordrecht (2004), pp. 695–696.
- [39] R. A. Dilanian and F. Izumi, "Super-fast Program, PRIMA, for the Maximum-Entropy Method," National Institute for Materials Science, Tsukuba (2004).

# **MXD** による **MD** 計算結果の可視化

- 出典: MXD/mdview に附属のマニュアル 神谷が改変しています。
- 1. MXDInput で入力ファイルを作製する。
- 2. MXDOrto/MXDTricl を起動し、シミュレーションを行う。
- 3. 結果の出力ファイルを変換し、Viewfile.bin を作る。MDConv.exe を使います。

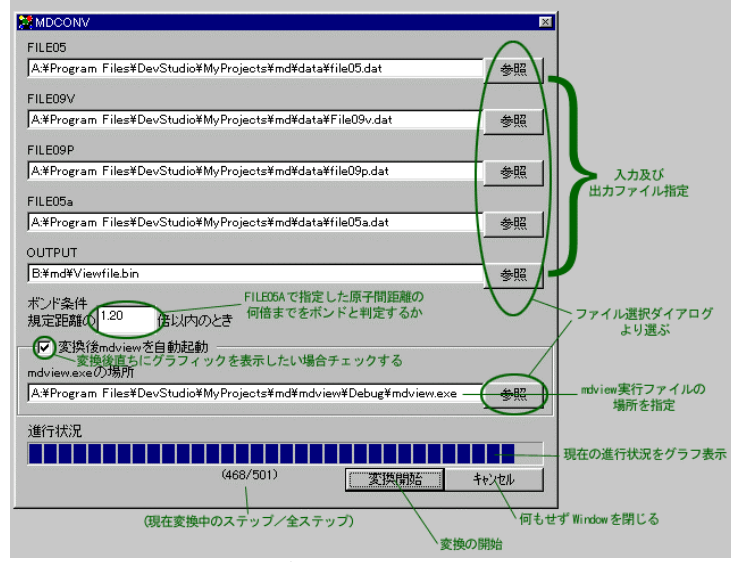

- ・ FILE05,FILE09V,FILE09P,FILE05a,及び変換後の出力ファイルをフルパスで指定する。
- ・ ボンド条件を数値で入力する。
- ・ 「変換開始」ボタンを押す。
- ・ 変換中は、進行状況がグラフ等で表示される。変換がすべて終了すると、その旨のメッセージが 表示されるので、「OK」ボタンを押す。
- 4. 結果の可視化は mdview.exe を使います。

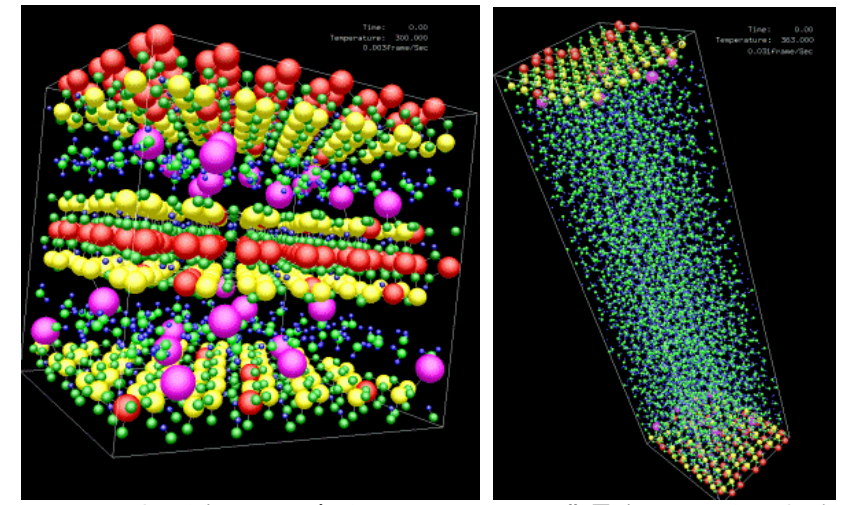

「color define file」の場所を聞いて来るので、color.ini(背景を黒にしたい場合)もしくは、white.ini (背景を白にしたい場合)、あるいは自分で作った任意の色定義ファイルを指定してください。 操作方法

- ・ 回転: マウスの左ボタン+ドラッグ / J キー | K キー (X 軸)、H | L (Y 軸)、I | M (Z 軸)
- **・ 平行移動: CTRL+左ボタン+ドラッグ / カーソルキー**
- 拡大 縮小: SHIFT+左ボタン+ドラッグ / Xキー (拡大)、Zキー (縮小)

アニメーション表示

- ・ マウスの右ボタンをクリックしてポップアップメニューを出す。
- ・ Property メニューから「Time」を選択し、ダイアログを表示する。
- ・ Play ボタンを押す。

# **Si** の基本単位格子を用いた **POSCAR** と **KPOINTS (**バンド計算用**)**ファイルのの例**(VASP)**

#### **\*POSCAR (**対称性がはっきりわかる書き方**)**

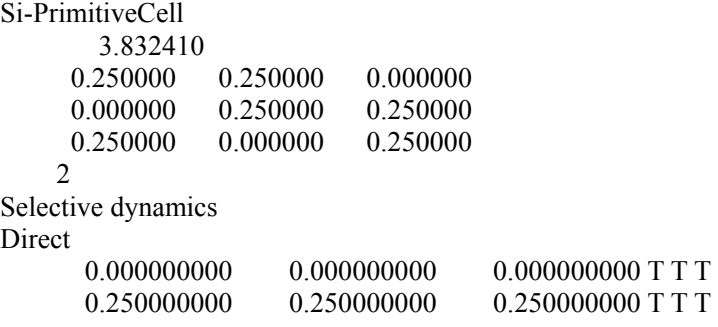

#### **\*POSCAR (**最初の基本ベクトルを **X** 軸上に、**2** つ目を **XY** 面上に配置した場合**)**

Si-PrimitiveCell 3.832410 1.000000 0.000000 0.000000 0.500000 0.866025 0.000000 0.500000 0.288675 0.816497 2 Selective dynamics

#### Direct

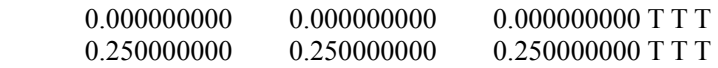

#### **\*KPOINTS (Band** 計算用**)**

k-points along high symmetry linesA 8 Line-mode Reciprocal 0.5000 0.5000 0.5000 0.2750 0.2750 0.2750 0.2750 0.2750 0.2750  $0.0000$   $0.0000$   $0.0000$  0.0000 0.0000 0.0000 0.2500 0.0000 0.0000 0.2500 0.0000 0.0000 0.5000 0.0000 0.0000 0.5000 0.0000 0.0000 0.5000 0.2500 0.0000 0.5000 0.2500 0.0000 0.5000 0.5000 0.0000

# **GULP** での自由エネルギー、フォノン分散計算の例

opti prop conp free\_energy phon eigenvectors title MgO end name MgO cell 4.210900 4.210900 4.210900 90.000000 90.000000 90.000000 frac Mg core 0.00000000 0.00000000 0.00000000 0.000000 1.000000 0.0000 1 1 1 Mg shel 0.00000000 0.00000000 0.00000000 2.000000 1.000000 0.0000 1 1 1 O core 0.50000000 0.50000000 0.50000000 0.000000 1.000000 0.0000 1 1 1 O shel 0.50000000 0.50000000 0.50000000 2.000000 1.000000 0.0000 1 1 1 space 225 species 4 Mg core 1.580 Mg shel 0.420 O core 0.513 O shel -2.513 buck Mg shel O shel 2457.243 0.2610 0.00 0.0 10.0 0 0 0 O shel O shel 25.410 0.6937 32.32 0.0 12.0 0 0 0 spring Mg 349.95 0 O 20.53 0 dispersion 0.5 0.0 0.0 to 0.0 0.0 0.0 dispersion 0.0 0.0 0.0 to 0.5 0.5 0.5 dispersion 0.5 0.5 0.5 to 0.5 0.5 0.0 dispersion 0.5 0.5 0.0 to 0.0 0.0 0.0 output phonon MgO

# **GULP** での分子動力学計算の例

```
conp md 
上記の dispersion 以降を変える: 
super 4 4 4 
cutp 12.0 1.0 
integrator leapfrog verlet 
ensemble npt 0.1 0.1 
temperature 600 
equil 1.00 ps 
produ 1.00 ps 
timestep 0.0005 ps 
sample 0.0020 ps
shellmass 0.1 
dump every MgO-MD.res 
output trajectory MgO-MD.trg 
output history MgO-MD.his
```
一行目を変える:

# **Vol. I** の訂正

- 1. 河村雄行先生の「分子シミュレーション法 基礎と応用」では、分子シミュレーションを 「多数の原子、分子の集団系を有限温度(絶対零度ではない)で扱う手法」 としており、絶対零度における格子力学法を除いています。 本教室では、この定義に統一したいと思います。
- 2. P.3 「MXDOrto/MXDTricl」の入手方法ですが、直接河村雄行先生に連絡を取ってください(連絡先 は下記のとおり)。
- 3. P.112「WIEN2k の使い方」で、dstart, lapw0 で計算している内容の説明が間違えています。WIEN2k マニュアルを参考にしてください。

 dstart: 原子内の電子密度の和として結晶内の電子密度の初期値を作製する lapw0: 結晶内の電子密度から、Vcoulomb と Vxc を計算する

4. P.99「構造緩和計算」で、VASP で計算した安定構造は、密度汎関数として PBE を使い、十分な k 点数を使うことで、すべて格子定数で 1%以内の誤差で一致します。ただし、VASP で得られる安定構 造は絶対零度における構造であることに注意してください。

# 連絡先、ソフトウェアの入手先など

本教室に関するご意見、ご質問など:神谷利夫 tkamiya@msl.titech.ac.jp http://www.khlab.msl.titech.ac.jp/

RIETAN-2000、VENUS など:泉富士夫先生 IZUMI.Fujio@nims.go.jp http://homepage.mac.com/fujioizumi/index.html

- ・ RIETAN-2000, VENUS は上記ページより入手可能です。
- ・ VICS-II は

http://www.geocities.jp/kmo\_mma/crystal/en/vics.html

- より入手可能です。
- ・ 本教室の参加者は、メールで依頼していただければ、RIETAN-FP を配布いたします。
- VICS-II、VESTA など:門馬綱一さん monmakou@ganko.tohoku.ac.jp

MXD、mdview など:河村雄行先生

kats@geo.titech.ac.jp

http://www.geo.titech.ac.jp/kawamuralab/kawamuralab.html

・ MXD、mdview の入手については、メールでお問い合わせください。